# RSS Integration via Java EE

Paul Schalow

20. August 2010

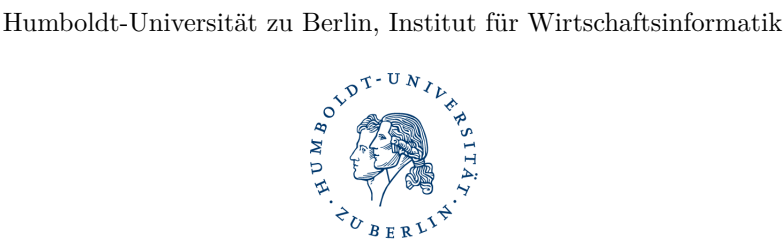

# **Kurzfassung**

Wie lassen sich abonnierte RSS Feeds auf verschiedenen Clients synchron halten? Eine Möglichkeit der bloßen Betrachtung besteht in der Verwendung von Offline-Clients (z.B. Microsoft Outlook). Nachteilig hierbei zu bewerten ist, dass bei einer Nutzung von mehreren Clients (z.B. PCs) keine zentrale Synchronisation nach aktuellem Stand möglich ist, wie es beispielsweise über IMAP für E-Mails realisiert ist. Somit würde jeder Client für sich sämtliche Nachrichten eingestellter RSS-Feeds aggregieren und als ungelesen markieren. Bisherige Umsetzungen der Synchronisation erweisen sich als sehr unkomfortabel in der Nutzung und schlecht erweiterbar. Diese Arbeit diskutiert verschiedene Lösungsansätze. Es wird ein Weg aufgezeigt, wie das Problem gelöst werden kann, indem eine Java EE Middleware entwickelt wird, welche über IMAP mit Clients kommuniziert. Dadurch können Vorteile generiert werden, die teils auf die Nutzung von Java EE teils auf den gewählten Lösungsansatz zurückzuführen sind.

# **Abkürzungen**

- **API** Application Program Interface
- **JAR** Java Archive
- **JDK** Java Development Kit
- **JRE** Java Runtime Environment
- JEE Java EE; Java Enterprise Edition
- **J2EE** obsolete Abkürzung für JEE
- **EAR** Enterprise Archive
- **EIS** Enterprise Information System
- **ERP** Enterprise Resource Planning
- **IMAP** Internet Message Access Protocol
- **MDB** Message Driven Bean
- **MVC** Model View Control
- **RAR** Resource Adapter Archive
- **RSS** Really Simple Syndication

# **Inhaltsverzeichnis**

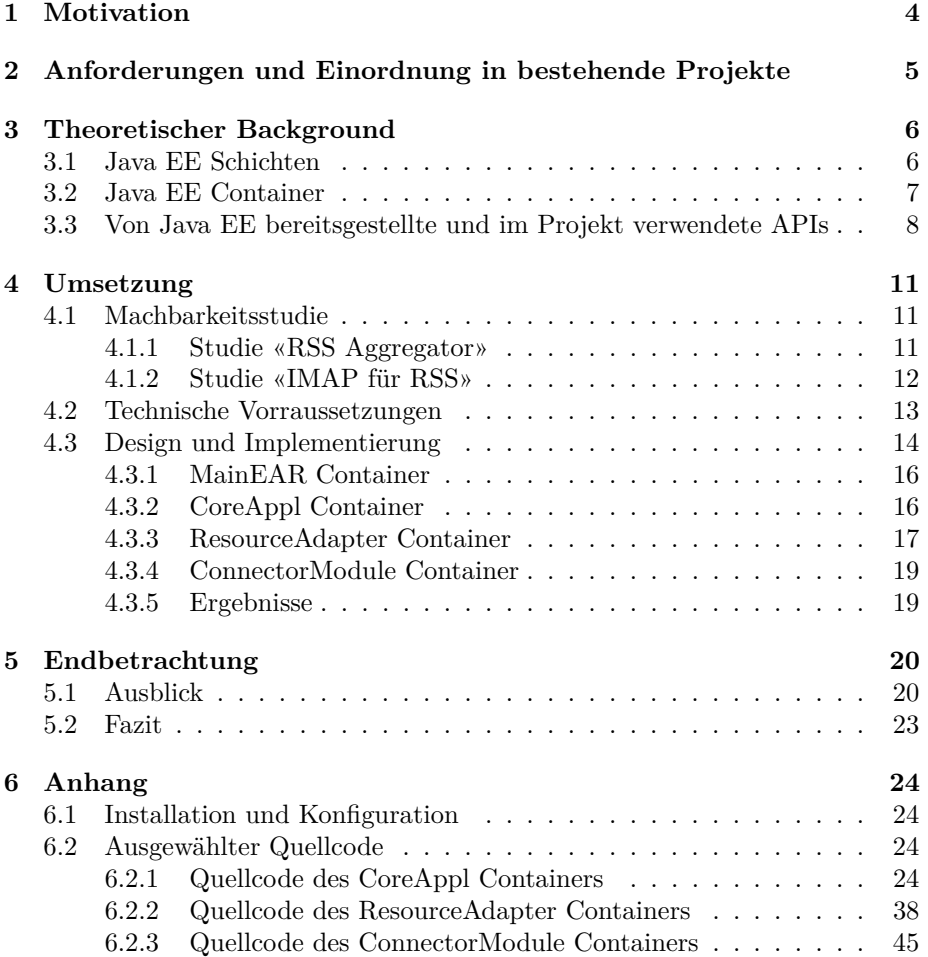

```
Listing 1: Beispiel RSS Feed
<rss version="0.91">
  <channel><title>Sample RSS Feed</title>
     \langlelink>http://localhost/\langlelink>
     \langle description {\gt} This \t{feed} represents a simple sample.\langle description><l an gu a ge>en−us</ l an gu a ge>
     <item>\langle title\rangleA sample message\langle title\rangle\langlelink>http://localhost/rss/sample/0\langlelink>
       \langle description>RSS Feeds are used to ...
          \langle description>
     \langleitem>
  \langle channel>\langle rss>
```
# <span id="page-3-0"></span>**1 Motivation**

RSS (Really Simple Syndication) ist ein flexibles Format, welches für den Austausch strukturierter und dynamischer Daten wie beispielsweise Schlagzeilen, Blogs oder Wiki Änderungen genutzt werden kann. Es basiert auf XML und stellt ein, aus der Perspektive des Clients (Nutzers), nur lesbares Protokoll dar.[\[15\]](#page-48-0) Das Listing [1](#page-3-1) repräsentiert ein beispielhaften RSS Feed.

Es besteht die Möglichkeit, RSS beispielsweise mittels eines Online Aggregators zu abonnieren und zu lesen oder indem ein Client (eine Applikation) eingesetzt wird (z.B. Outlook). Nach dem aktuellen Stand entstehen bei der Nutzung auf verschiedenen Rechner eine Anzahl Probleme. Diese resultieren aus der mangelnden Synchronisationsfähigkeit von RSS. Angenommen es werden zwei Clients (zwei Rechner) benutzt, auf denen jeweils Outlook verwendet wird um den selben RSS Feed zu abonnieren. Beide Instanzen funktionieren unabhängig voneinander. Das bedeutet, dass wenn Outlook A verwendet wird, um die neuesten RSS Nachrichten zu lesen, dann bekommt Outlook B davon nichts mit. Dementsprechend würden bei der nächsten Nutzung von Outlook B sämtliche Nachrichten, die bereits auf Outlook A gelesen wurden auch als ungelesen markiert. Ein Online-Aggregator als zentraler Service kann dieses Problem beheben. Doch, wenn beispielsweise ein Client auch benutzt werden soll, wenn mal keine Internetverbindung besteht, ist diese Lösung hinfällig. Oder, was wenn einerseits auf den heimischen Rechnern der präferierte RSS Client nutzbar sein, andererseits auch spontan ein Service im Internetcafe ermöglicht werden soll – und dennoch der Status, ob eine Nachricht z.B. bereits gelesen wurde, nicht verloren gehen darf. Lässt sich eine Möglichkeit schaffen, bei der sämtliche Kriterien erfüllt werden? Die Nutzung von RSS soll dementsprechend über verschiedene Clients integriert werden.

In den folgenden Kapiteln wird eine Lösung umgesetzt und dafür folgende Fragen beantwortet: Welcher Ansatz ermöglicht es RSS auf verschiedenen Rechnern synchron zu halten? Wie lässt sich ein fremdes Protokoll (in diesem Fall IMAP) mit Java EE integrieren?

# <span id="page-4-0"></span>**2 Anforderungen und Einordnung in bestehende Projekte**

Im Folgenden werden die Anforderungen, die ein potentielles Produkt abdecken soll, aufgestellt. Diese werden auf vorhandene oder potentielle Umsetzungen abgebildet. Darauf basierend wird eine *Make Or Buy* Entscheidung getroffen.

### **Anforderungen**

- ➊ **Synchronisation** RSS Feeds werden auf allen Clients synchron gehalten.
- ➋ **Offlinefähigkeit** Eine Betrachtung bereits abgerufener Nachrichten ist auch unabhängig von einem Internetzugang möglich.
- ➌ **Outlook-Kompatibilität**
- ➍ **Client-Unabhängigkeit**
- ➎ **Änderungen** an bereits abgerufenen Nachrichten werden registriert und dem Nutzer abgeändert dargestellt (und nicht etwa als zusätzliche neue Nachricht).

### **Vorhandene und potentielle Realisierungen**

- RSS Synchronisation zwischen Outlook: Das Tool *Easy2Sync für Outlook [\[1\]](#page-48-1)* synchronisiert mehrere Outlook Instanzen.
- Lieferung per Mail nach IMAP Postfach: Das Tool *rss2imap* [\[7\]](#page-48-2) fragt RSS Feeds ab und sendet die Nachrichten an IMAP Server als E-Mail-Nachrichten. Somit kann der Betrachter gelieferte RSS Nachrichten auf dem IMAP Server beispielsweise als *gelesen* markieren.
- Spezieller Client: Es ließe sich eine Client-Anwendung entwickeln, die als RSS Reader fungiert und sich synchronisiert.
- Online Aggregator: Bloglines [\[8\]](#page-48-3) stellt eine Website dar, auf der individuell RSS Feeds zusammengestellt, abonniert und gelesen werden können. Indem ein individueller Online Aggregator in Eigenentwicklung erarbeitet werden würde, wären zusätzliche Features integrierbar.
- Proprietäres (z.B. Outlook) Plug-In: Potentielles Tool, welches sich vollständig in die verschiedenen RSS Clients integriert und RSS Nachrichten synchronisiert.

<span id="page-5-2"></span>

|                                       |          | €        |          |          |
|---------------------------------------|----------|----------|----------|----------|
| RSS Synchronisation zwischen Outlook  |          |          | o        |          |
| Lieferung per Mail nach IMAP Postfach |          |          |          | $\Omega$ |
| Spezieller Client                     |          | $\Omega$ | $\Omega$ |          |
| Online Aggregator (Website)           | $\Omega$ | $\Omega$ |          |          |
| Proprietäres (z.B. Outlook) Plug-In   |          |          | $\Omega$ |          |
| Spezielle Middleware                  |          |          |          |          |

Tabelle 1: Evaluierung existierender oder potentieller Umsetzungen anhand spezifischer Anforderungen

• Spezielle Middleware: Eine Applikation, die direkt als Vermittler zwischen RSS Feeds und Betrachter fungiert. Der Betrachter kann dabei entweder direkt ein Nutzer sein oder ein für die Betrachtung von RSS Feeds ausgerichtetes Programm (z.B. Outlook).

Tabelle [1](#page-5-2) illustriert den Zusammenhang verschiedener Lösungsansätze und welche Anforderungen durch jene abgedeckt werden (• Feature wird unterstützt; ◦ Feature wird nicht unterstützt).

Einzig eine "spezielle Middleware" erfüllt sämtliche Anforderungen. Damit wurde die Notwendigkeit einer Neuentwicklung demonstriert. Wie in Abschnitt [4.1.2](#page-11-0) erläutert wird, existieren zwar bereits implementierte Lösungen dieser Art. Diese decken jedoch nur ansatzweise die genannten Anforderungen ab.

# <span id="page-5-0"></span>**3 Theoretischer Background**

In diesem Kapitel werden die für das Projekt notwendigen theoretischen Grundlagen erarbeitet.

Java EE (auch JEE; ehemals J2EE) kürzt "Java Enterprise Edition" ab. Es basiert auf der Java SE Plattform.

Java EE bietet eine API und Lauftzeitumgebung um mehrschichtige, skalierbare, verfügbare und sichere Netzwerkapplikationen (Enterprise Systeme) zu entwickeln und auszuführen respektive Informationssysteme (IS) miteinander zu integrieren.[\[11,](#page-48-4) S.13f]

## <span id="page-5-1"></span>**3.1 Java EE Schichten**

Mehrschichtig bedeutet, dass beispielsweise folgende Schichten miteinerander interagieren [\[11,](#page-48-4) S.15ff]:

### **Clientschicht**

**Webschicht** besteht aus Komponenten, die das Zusammenspiel von Clients und Businesschicht koordinieren.

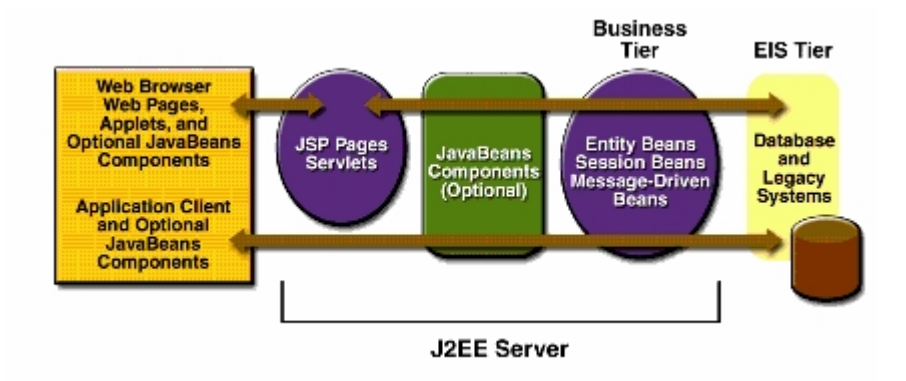

<span id="page-6-1"></span>Abbildung 1: Beispielschichten einer Java EE Applikation [\[5,](#page-48-5) S.7]

- **Businessschicht** (Business Tier) besteht aus Komponenten, die die Geschäftslogik einer Anwendung bereitstellen. Dafür werden beispielsweise folgende Java EE Technologien eingesetzt (diese werden im späteren Verlauf erläutert):
	- Enterprise JavaBeans Komponenten,
	- Java Persistence API *Entitäten.*
- **Enterprise Information System Schicht** Die EIS besteht aus Datenbank-Servern, ERP Systemen und anderen Datenquellen. Beim Zugriff auf die EIS Schicht kommen beispielsweise folgende Java EE Technologien zum Einsatz:
	- Java Persistence API (JPA),
	- Java EE Connector Architecture.

Abbildung [1](#page-6-1) illustriert potentielle Schichten einer Java EE Applikation.

### <span id="page-6-0"></span>**3.2 Java EE Container**

Eine Java EE Applikation besteht aus einem oder mehreren Containern. Diese beinhalten entweder wiederum Container (wie das EAR) oder bestimmten Code. Container werden in einem Application Server "deployed" und von diesem verwaltet (managed).[\[5,](#page-48-5) S.8ff]

Abbildung [2](#page-7-1) illustriert einige potentielle Containertypen, die im Folgenden erläutert werden[\[5,](#page-48-5) S.10]:

**Java EE Server** Die Laufzeitumgebung eines Java EE Produkts. Entweder wird ein Java EE Server so konfiguriert, dass er EJB und Web Container individuell ausführt oder aber ihm wird ein Enterprise Archive (EAR) "deployed", welches aus Web oder EJB Containern bestehen kann.

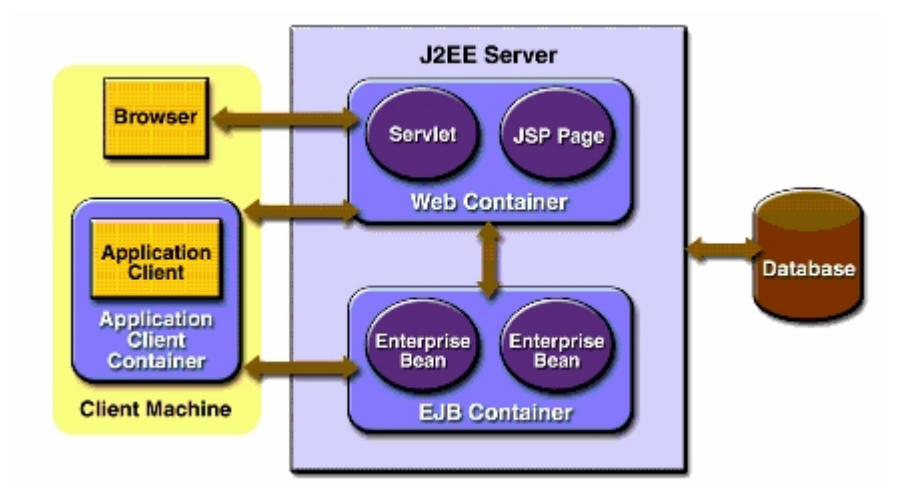

<span id="page-7-1"></span>Abbildung 2: Beispielhafte Container einer Java EE Applikation [\[5,](#page-48-5) S.10]

- **Enterprise JavaBeans (EJB) Container** verwaltet die Ausführung von Enterprise Beans für Java EE Applikationen. Diese werden in Java Archiven (JAR) gepackt und durch den Java EE Server ausgeführt.
- **Web Container** verwaltet die Ausführung beispielsweise von Java ServerPages (JSP) oder Servlet Kompontenen in Web Archiven (WAR). Zudem dürfen diese Container auch EJBs enthalten. Sie werden durch den Java EE Server ausgeführt.
- **Application Client Container** Verwaltet die Ausführung von Application Client Komponenten. Application Clients und deren Container werden auf der Client Seite ausgeführt.
- **Resource Adapter Container** Wird im nächsten Abschnitt erläutert. Resource Adapter werden in Resource Adapter Archiven (RAR) gepackt.

### <span id="page-7-0"></span>**3.3 Von Java EE bereitsgestellte und im Projekt verwendete APIs**

- **Servlets** Java Klassen, die in der Webschicht platziert sind sowie dynamisch Requests (HTTP) bearbeiten und Antworten (Responses) generieren. Sie repräsentieren üblicherweise HTML Seiten.[\[11,](#page-48-4) S.16]
- **EJBs** Java Klassen, die die Geschäftslogik einer Enterprise Anwendung kapseln und in einem EJB Container gepackt sind. Es existieren drei Arten:
	- Session Beans,
	- Entity Beans und

• Message Driven Beans (MDB).

Session Beans repräsentieren eine vorübergehende Konversation mit einem Client, dessen flüchtig gespeicherte Daten nach Beendigung nicht mehr zugreifbar sind. Entity Beans persistieren Daten in einer Datenbank-Zeile. Message Driven Beans erweitern Session Beans über den Java Message Service (JMS) *message listener*, womit eine lose Kopplung und eine asynchrone Abarbeitung von gesendeten Nachrichten möglich wird.[\[5,](#page-48-5) S.7f]

**Java Connector Architecture** (JCA) Systeme müssen teilweise mit anderen Systemen integriert werden. Dafür wird bei Java EE die JCA bereitgestellt.

*Exkurs:* Hypothetisch soll eine Java EE Applikation auf einem bestimmten Port mit einem bestimmten Protokoll (nicht HTTP) kommunizierbar sein. Es wird angenommen, dass in diesem Fall die äußerste Schicht der Java EE Applikation an dieses Protokoll angepasst werden muss. Somit könnte hypothetisch ein Servlet so angepasst werden, dass es an diesem Port lauscht und über dieses Protokoll kommuniziert. Jedoch schränkt bereits die Servlet-Spezifikation Servlets auf HTTP ein.

"All servlet containers must support HTTP as a protocol for requests and responses, but additional request/response-based protocols such as HTTPS (HTTP over SSL) may be supported."[\[6,](#page-48-6) S.13]

Java EE verfolgt ein weiteres Prinzip, welches durch de JCA eingeführt wird: Resource Adapter. Ein Resource Adapter ist eine Java EE Komponente, die die Connector Architecture für ein spezifisches EIS implementiert. Die Integration wird hierbei in zwei Kategorien unterschieden [\[3\]](#page-48-7):

- Inbound Integration: externe Systeme initiieren Requests zu dem System,
- Outbound Integration: das System initiiert Requests zu anderen Systemen.

Abbildung [3](#page-9-0) illustriert den JCA Ablauf beispielhaft.

- **Java Persistence API** (JPA) Die JPA erlaubt es, Klassen zu erstellen, die Daten einer Datenbanktabelle abbilden – ein sogenanntes objektrelationales Mapping. Dabei können Entitätsklassen erstellt, modifiziert oder gelöscht werden. Um auf Daten zuzugreifen, kann die Java Persistence Query Language genutzt werden – eine SQL-ähnliche Sprache. Zusätzlich ist die Möglichkeit gegeben, entweder die Datenbanktabellen oder die Entitätsklassen automatisch zu generieren, ausgehend von dem Gegenpart.[\[11,](#page-48-4) S.26]
- **Exkurs MVC:** In Java EE soll weitestgehend das Model View Control (MVC) Pattern angewandt werden. Bei diesem Pattern sollen Schnittstelle (View),

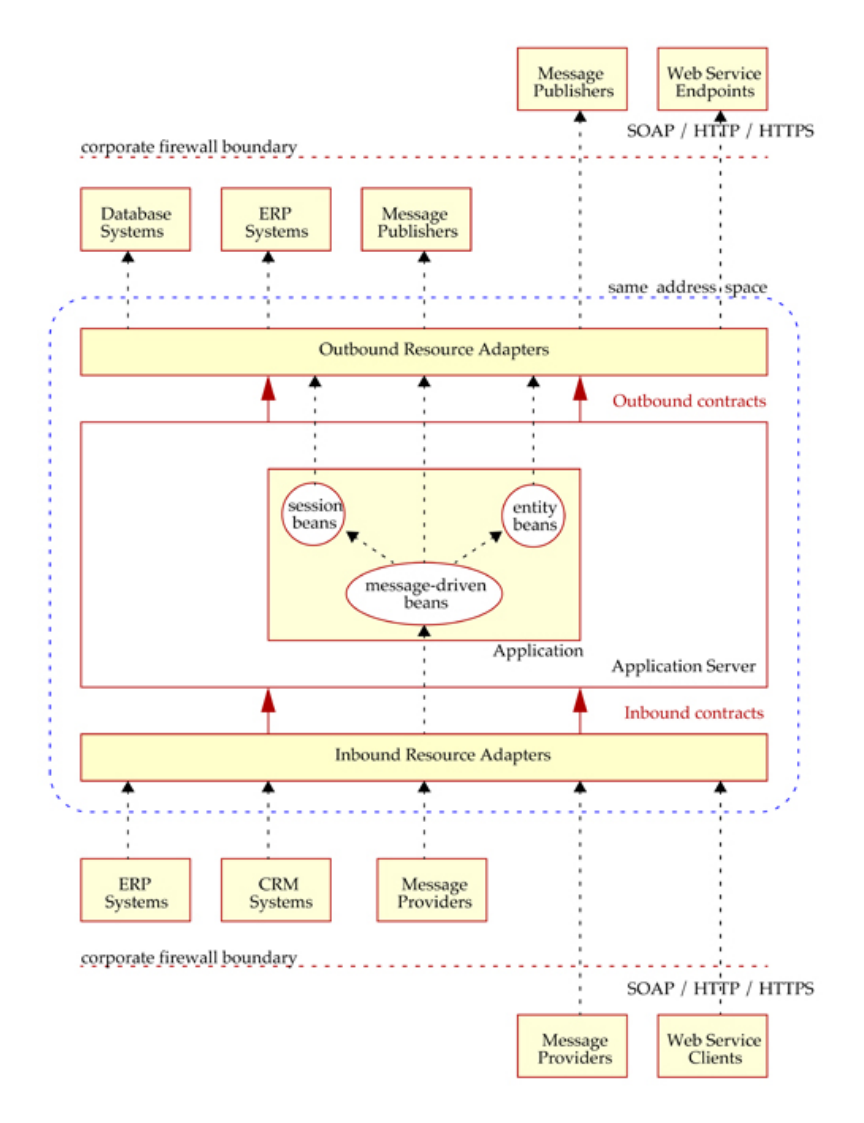

<span id="page-9-0"></span>Abbildung 3: Ablauf der Java Connector Architecture[\[3,](#page-48-7) S.11-3]

Logik (Control) und Daten (Model) logisch voneinander getrennt sein. Auf Java EE abgebildet, gilt beispielsweise:

- View: Servlets / JSPs,
- Control: EJBs,
- Model: JPA.

## <span id="page-10-0"></span>**4 Umsetzung**

### <span id="page-10-1"></span>**4.1 Machbarkeitsstudie**

Dieses Kapitel stellt eine Art Machbarkeitsstudie dar, in der verschiedene hypothetische Lösungsvorschläge erarbeitet beziehungsweise so verändert werden, dass sie den Anforderungen genügen, um sich dann für eine zu entscheiden und diese konkret umzusetzen. Die folgenden Varianten basieren bereits aus den Anforderungen und gewonnenen Erkenntnissen. In allen Varianten soll Java EE eingesetzt werden, da potentielle Vorteile besonders effektiv genutzt werden könnten, beispielsweise:

- Erleichterte Erweiterbarkeit um z.B. ein Webfrontend,
- sicheres Threading,
- Multiuser Fähigkeiten,
- Security Fähigkeiten,
- Transaktionsmanagement (z.B. JPA).

### <span id="page-10-2"></span>**4.1.1 Studie «RSS Aggregator»**

Angenommen die Clients kommunizieren nicht direkt mit einem oder mehreren RSS Anbieter(n) sondern mit einer Middleware – einem RSS Aggregator respektive ein RSS Feed, der aus vorhandenen RSS Feeds neu komponiert wird. Dieser Aggregator soll in der Lage sein, nicht nur die konfigurierten RSS Feeds abzurufen und an die Clients auszugeben, sondern zusätzlich den Zeitpunkt der Ausgabe an die Clients zu vermerken. Bei jedem Abruf würden nur die RSS Nachrichten ausgegeben werden, die nach dem letzten Abruf (Zeitpunkt) erstellt wurden.

Damit würde das Problem vermieden, dass gleiche Nachrichten auf verschiedenen Clients unterschiedlich markiert werden (*gelesen* / *ungelesen*). Jede Nachricht ist nur auf jeweils einem Client gespeichert – auf dem, der sie abgerufen hat.

Umgesetzt in Java EE wäre als View (externe Schicht) ein Servlet denkbar, welches nach dem RSS Format aus den einzelnen RSS Nachrichten zusammengestellt wäre. Der dahinterliegende Controller würde eventuell in eine Datenbank über JPA den Zeitpunkt des letzten Abrufs durch einen Client speichern.

| Client                                               | Server                                                                                                    | Erklärung                                        |  |  |
|------------------------------------------------------|----------------------------------------------------------------------------------------------------|--------------------------------------------------|--|--|
| (verbindet sich mit dem<br>Server über einen Socket) |                                                                                                    |                                                  |  |  |
|                                                      | * OK IMAP4rev1                                                                                                    | Begrüßung des Clients<br>durch den Server        |  |  |
| $g001$ login mrc secret                              |                                                                                                    | Anmeldung des Clients<br>am Server               |  |  |
|                                                      | g001 OK LOGIN completed                                                                                             | Bestätigung der<br>Anmeldung durch den<br>Server |  |  |
| $g002$ select inbox                                  |                                                                                                    | Der Client wählt inbox als<br>aktiven Ordner     |  |  |
|                                                      | $*$ 10 EXISTS $*$ FLAGS<br>$(\Lambda)$ Tlagged<br>Deleted \Seen \Draft)<br>g002 OK [READ-WRITE]<br>SELECT completed | 10 Mails vorhanden<br>Ausgabe der Privilegien    |  |  |

<span id="page-11-1"></span>Tabelle 2: Beispielkommunikation über IMAP

Zusätzlich wäre der Aggregator auch Multiuser-fähig umsetzbar, indem der Aufruf beispielsweise parametrisiert werden würde

(z.B. http://domain/rss/aggregatedRSS?user=Paul)

Vorteilhaft zu bewerten, ist die passgenaue und triviale Umsetzung nach Java EE. Ein großer Nachteil, und deswegen nicht übernommen, stellt die disjunkte Verteilung der Nachrichten dar. Ideal wäre es, wenn sämtliche Clients alle Nachrichten abrufen können und sich untereinander synchronisieren.

### <span id="page-11-0"></span>**4.1.2 Studie «IMAP für RSS»**

IMAP (Internet Message Access Protokoll) stellt für den E-Mail-Verkehr ein Protokoll dar, mit welchem es ermöglicht wird, E-Mails zentral zu hosten und auch nach einer Offline-Bearbeitung zu synchronisieren. Der Ansatz dieser Studie bietet das gleiche Protokoll für RSS Nachrichten an, indem RSS Nachrichten ähnlich wie E-Mails benutzt werden.

"The Internet Message Access Protocol, Version 4rev1 (IMAP4rev1) allows a client to access and manipulate electronic mail messages on a server. IMAP4rev1 permits manipulation of mailboxes (remote message folders) in a way that is functionally equivalent to local folders. IMAP4rev1 also provides the capability for an offline client to resynchronize with the server."[\[2\]](#page-48-8)

Tabelle [2](#page-11-1) illustriert eine beispielhafte Client-Server-Kommunikation über IMAP.

Die Verwendung des bereits existenten IMAPs und Adaption für RSS impliziert mehrere Vorteile. Zum einen muss kein neues Protokoll entwickelt werden,

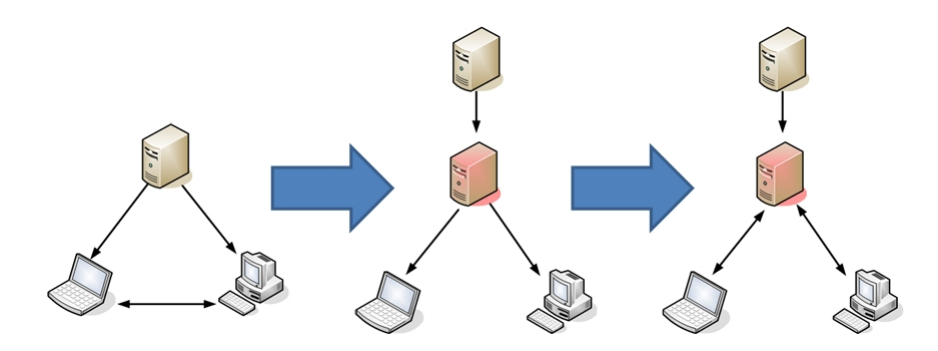

<span id="page-12-1"></span>Abbildung 4: Vergleich der Studien

zum anderen auch kein Client an ein neues angepasst werden. Zudem ist IMAP de facto Standard, womit es zumindest in gängigen Clients implementiert und nutzbar ist.

Es lässt sich nun eine Middleware entwickeln, die sich zwischen Clients und RSS Anbietern positionieren lässt. Diese Middleware ruft konfigurierte RSS Anbieter ab und speichert dessen RSS Nachrichten. Auf der anderen Seite kann die Kommunikation zwischen Middleware und Client nun über IMAP stattfinden. Im Client wird ein E-Mail Konto konfiguriert, welches die Middleware adressiert. Dem E-Mail Client wird quasi "vorgegaukelt", es handle sich um ein normales E-Mail-Postfach. Der Anwender kann nun RSS Nachrichten im Postfach als *gelesen* markieren oder löschen. Somit entsteht eine Art Adapter für RSS-Anbieter mit IMAP Funktionalität. Es existiert ein zentrales Feedback, welche RSS Nachrichten bereits gelesen wurden. Dieser Status kann nun mittels IMAP auf allen Clients synchronisiert werden.

Abbildung [4](#page-12-1) illustriert anschaulich das ursprüngliche Konzept der RSS Nutzung mit merhreren Clients und vergleicht den Übergang bishin zur aktuellen Studie.

Der folgende Abschnitt beschreibt die technische Umsetzung dieser Studie. Entscheidend dabei ist ein weiteres Merkmal von IMAP.

"The IMAP4rev1 protocol assumes a reliable data stream such as that provided by TCP. When TCP is used, an IMAP4rev1 server listens on port 143."[\[2\]](#page-48-8)

Dies erfordert bei der Java EE Umsetzung den Einsatz eines Resource Adapters.

### <span id="page-12-0"></span>**4.2 Technische Vorraussetzungen**

Folgende Vorraussetzungen müssen mindestens geschaffen werden, um das Pro-jekt erfolgreich zu reproduzieren<sup>[1](#page-12-2)</sup>.

<span id="page-12-2"></span>• Java EE 6 SDK Dafür ist die Voraussetzung eine JRE oder ein JDK 6.

<sup>1</sup>Respektive unter dieser Umgebung / diesen Versionen wurde die Applikation entwickelt und getestet.

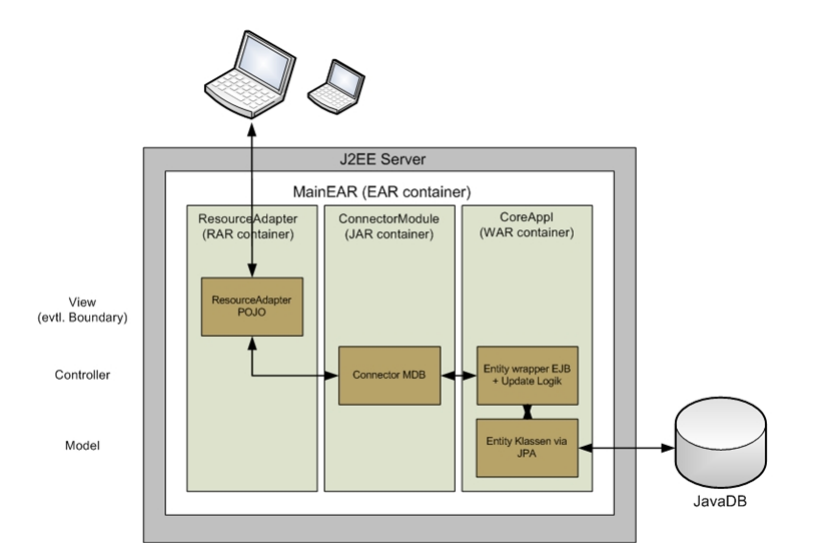

<span id="page-13-1"></span>Abbildung 5: Containerbasierte Konzeption

- Als IDE kommt Netbeans zum Einsatz.
- Als Application Server wird Glassfish 3.0.1, welches in J2EE enthalten ist, verwendet. Dieser wird installiert und muss für dieses Projekt nicht weiter konfiguriert werden.

*Anmerkung:* Eine Installationsanleitung ist dem Anhang zu entnehmen.

## <span id="page-13-0"></span>**4.3 Design und Implementierung**

Die Praktische Umsetzung, beinhaltend Design und Implementierung, orientiert sich an folgenden Maßgaben:

- 1. Weitestgehende Wiederverwendung vorhandener und Wiederverwendbarkeit des neu erstellten Projekts oder einzelner Bestandteile (OOP Prinzip),
- 2. Verwendung von Design-Pattern (Best Practice) und
- 3. Umsetzung mittels des MVC Paradigmas (durch Java EE vorgegeben).

Nachfolgend wird der Aufbau und die Umsetzung containerweise erläutert. Abbildung [5](#page-13-1) illustriert das Zusammenspiel und die Konzeption des Projekts per Container.

Tabelle [3](#page-14-0) gibt eine Übersicht der bedeutendsten Ordner-Strukturen und Quell-Dateien des Projekts. (Sämtliche aufgelisteten Dateien wurden per Hand entwickelt und nicht generiert, es sei denn, es ist anders angegeben:

*Anmerkung:* Sämtliche Quelldateien sind auf der beigelegten DVD im Verzeichnis *source* enthalten. Ausgewählter Sourcecode ist zusätzlich dem Anhang zu entnehmen.

<span id="page-14-0"></span>Tabelle 3: Auflistung der Ordnerstruktur und Quelldateien

| Container / Pfad | Quelldatei                         |
|------------------|------------------------------------|
| ConnectorModule  |                                    |
| src/conf         | ejb-jar.xml                        |
|                  | sun-ejb-jar.xml                    |
| src/java/ejb     | EntityWrapperLocal.java (Kopie aus |
|                  | CoreApply src/java/ejb)            |
| src/java/imap    | IMAPListenerBean.java              |

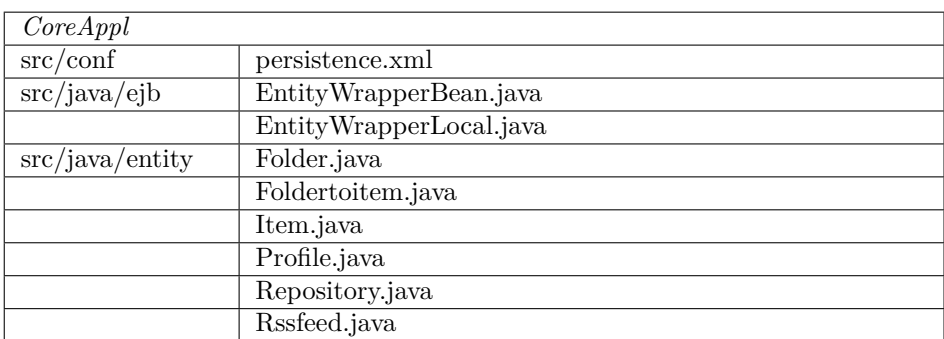

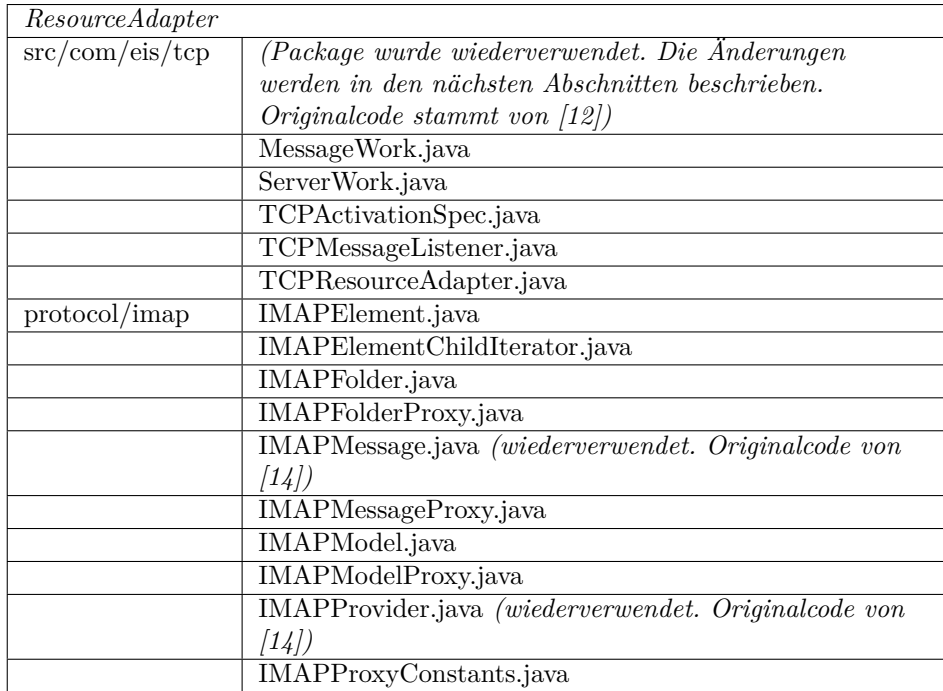

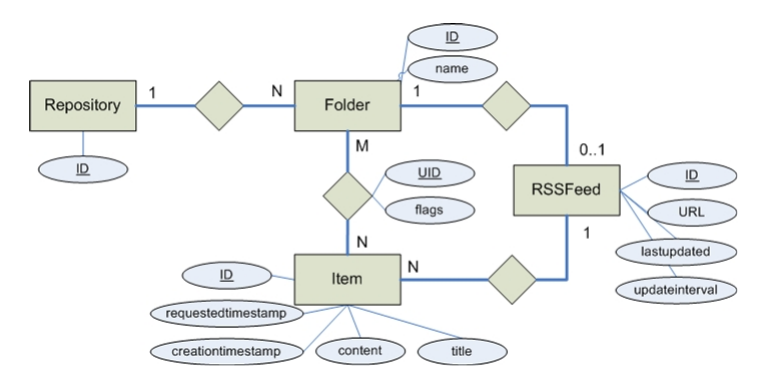

<span id="page-15-2"></span>Abbildung 6: Datenmodell (Entity Relationship Modell)

### <span id="page-15-0"></span>**4.3.1 MainEAR Container**

Der Container *MainEAR* ist als EAR gepackt und repräsentiert das Gesamtprojekt (Hauptcontainer). Dieser wurde in Netbeans so konfiguriert, dass er alle drei folgenden Container beinhaltet. Somit muss nur dieser Container als eines zum Server deployed werden.

### <span id="page-15-1"></span>**4.3.2 CoreAppl Container**

Der *CoreAppl* Container ist als WAR gepackt. Es beinhaltet die Persistenz- und Business-Logik.

- **Persistenz** Das Package *entity* beinhaltet alle Entity Beans. Diese werden automatisch bei jedem Deployment als JavaDB Tabellen mittels JPA abgebildet (generiert). Sollten die Datenbank Tabellen bereits bestehen, so ist in der *persistence.xml* konfiguriert, dass die Tabellen nicht überschrieben werden. Das Entity Relationship Modell (siehe Abbildung [6\)](#page-15-2) illustriert, wie die Entity Beans in Beziehung stehen, sowie, welche Daten (Attribute) gekapselt werden. Die automatische Generierung von Datenbank Tabellen auf Basis der Entity Beans erfolgt im Glassfish der genutzten Version nur in einem WAR. Deshalb musste dieser zusätzliche Container im Projekt erstellt werden. Sonst hätte das Projekt auch aus lediglich zwei Container (zuzüglich des EAR) bestehen können.
- **Controller** Die eigentliche Logik repräsentiert die Klasse *EntityWrapperBean*. Diese stellt Methoden bereit, um auf die Entitäten zuzugreifen, Daten zu modifizieren oder zu erstellen. Weiterhin können über die Methode *updateDataSources* sämtliche RSS Feeds, die in der Datenbank eingetragen sind, aktualisiert werden. Das heißt, dass die RSS Feeds abgerufen, neue Nachrichten gefiltert und persistiert werden. Dafür wird die RSS API benutzt[2](#page-15-3) . Die Klasse implementiert das Interface *EntityWrapperLocal*. Dieses

<span id="page-15-3"></span> $^2$  Diese ist zu finden unter  $[4]$  und liegt als als Package im Verzeichnis  $\mathit{CoreAppl/lib}.$ 

wird bereitgestellt, um auch außerhalb des Containers auf ein Bean aus diesem Pool zuzugreifen.

### <span id="page-16-0"></span>**4.3.3 ResourceAdapter Container**

Der *ResourceAdapter* Container ist als RAR gepackt und implementiert die externe Schnittstelle respektive das IMAP. Dies funktioniert nach dem Prinzip der Inbound Integration. Für die Umsetzung des ResourceAdapter wurde ein vorhandenes Package [\[12\]](#page-48-9) verwendet und adaptiert. Das Package beinhaltet einen TCP Resource Adapter, der auf den Port 143 konfiguriert wird. Bei der Ausführung wird ein Serversocket geöffnet und sobald eine Verbindung zu diesem Socket aufgenommen wird, setzt ein Threadhandling ein. Damit eine andere Klasse über eine potentielle Kommunikation benachrichtigt werden kann, können Klassen registriert werden, die das *TCPMessageListener* Interface implementieren. Im Wesentlichen verlangt dieses Interface eine *onMessage* Methode, die von allen regstrieren Klassen bei Eingang einer Kommunikation aufgerufen wird.

Das eigentliche Protokoll wird durch die Klasse *IMAPProvider* implementiert. Der Aufruf des *IMAPProvider* und der entsprechenden Methoden wurde in dem genannten Package adaptiert.

Für die Umsetzung der IMAP Funktionalität wird eine Marktevaluierung durchgeführt. Folgende IMAP Implementierungen lassen sich identifizieren:

**JavaMail** Ist im Wesentlichen auf die clientseitige Kommunikatioon beschränkt.[\[9\]](#page-48-12)

- **Apache James** stellt ein in Java implementierten Mail Server dar, der ab dem kommenden Release 3 eine IMAP Implementierung beinhalten wird. Diese Implementierung ist jedoch sehr "schwergewichtig" in dem Sinne, dass komplett alle Bestandteile des IMAP Protokolls implementiert worden sind. Da aber nur ein Subset benötigt wird (es sollen RSS Nachrichten als gelesen markiert und gelöscht werden können) wird sich für eine andere Implementierung entschieden.[\[10\]](#page-48-13)
- **rssImapServer-1.2** [\[14\]](#page-48-10) Eine Applikation, die als Daemon designt ist. Diese Umsetzung liefert im Prinzip eine ähnliche Funktionalität wie die zu entwickelnde Applikation. Sie wird jedoch eher als Upgrade für ältere E-Mail Clients betrachtet, die keine eingebaute RSS Funktionalität mitbringen.

"It is useful for adding RSS reading capability to older email, clients that do support RSS natively (such as Outlook 2003) without resorting to plugins or mods that can affect the way the client operates."[\[14\]](#page-48-10)

Zusätzlich besitzt sie im Vergleich zur zu entwickelnden Applikation einige Restriktionen:

• RSS Nachrichten sind nicht speicherbar,

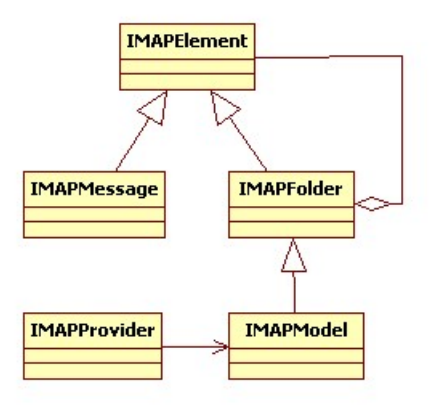

Abbildung 7: Design des IMAP Datenmodells mittels Composite Pattern

- <span id="page-17-0"></span>• RSS lassen sich nur lesen und ausgeben, jedoch den *gelesen* Status nicht persistieren. Es stellt praktisch ein Adapter dar.
- Die Applikation ist nicht in Java EE integriert, womit nicht die Vorteile generiert werden können, die im Abschnitt [4.1](#page-10-1) aufgezählt und im Abschnitt [5.1](#page-19-1) als potentielle Umsetzung erläutert werden.

Demenstprechend wird nur die IMAP Komponente des letzteren Packages wiederverwendet, welche in zwei Klassen (*IMAPMessage* und *IMAPProvider*) integriert und an einigen Stellen adaptiert wird. Diese Adaptionen beschränken sich auf den Aufruf des *IMAPModel*.

Dieser Provider benutzt ein *IMAPModel*, welches nach dem Composite Pattern einer Art Baumstruktur folgt, um eine Ordnerstruktur zu repräsentieren (vgl. Abbildung [7\)](#page-17-0). Dieses Model existiert in zwei Varianten – als lokale und als Proxy Version. Die lokale Variante wurde in ersten Schritten experimentell manuell mit RSS Nachrichten und Verzeichnissen (*IMAPFolder*) "gefüllt" und dem *IMAPProvider* übergeben.

Da sich die eigentliche Logik und Daten der Applikation aber in einem anderen Container (*CoreAppl*) befindet, wurde ein Proxy Model geschaffen. Der Provider greift auf dieses Proxy Model über die selbe Schnittstelle zu, wie bei der lokalen Variante. Somit ist dem Provider nicht bekannt, woher die Daten stammen. Dafür wird das Proxy Pattern angewandt (vgl. Abbildung [8\)](#page-18-2).

Das *IMAPModelProxy* greift im Eigentlichen auf Methoden, der beim Resource Adapter registrierten MDB zu. Diese MDB wird im nächsten Abschnitt erläutert.

Um über den Inhalt eines *IMAPModel* iterieren zu können, werden verschiedene Iteratoren nach dem Iterator Muster bereitgestellt.

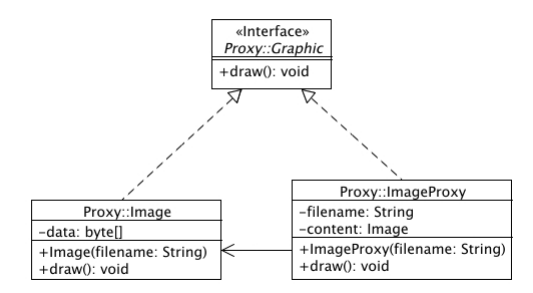

<span id="page-18-2"></span>Abbildung 8: Beispielhafte Illustration des Proxy Pattern[\[13\]](#page-48-14)

### <span id="page-18-0"></span>**4.3.4 ConnectorModule Container**

Der *ConnectorModule* Container (gepackt als JAR) bildet den Verbund zwischen Resource Adapter und Controller.

Damit die Klasse *IMAPListenerBean* von dem Resource Adapter über neue Nachrichten informiert wird, erbt die Klasse von *TCPMessageListener* und implementiert die Methode *onMessage*. Zusätzlich wird die erstellte MDB bei dem Resource Adapter über den Deployment Deskriptor angemeldet (*sun-ejbjar.xml*; *ejb-jar.xml*). Der Resource Adapter ruft bei einer bestehenden IMAP Kommunikation die genannte *onMessage* Methode auf. Diese wiederum, um die jeweiligen Methoden des eigentlichen Controllers (*EntityWrapperBean* aus dem *CoreAppl* Container) aufzurufen, holt sich eine Instanz über einen sogenannten JNDI Lookup. Für diesen Zugriff muss dieser Container eine lokale Kopie des *EntityWrapperLocal* Interface beinhalten.

Die Kommunikation zwischen Resource Adapter (im speziellen dem *IMAP-ModelProxy* und den dazugehörigen Klassen) und dem *IMAPListenerBean* wird im *IMAPProxyConstants* Interface definiert. Das *IMAPModelProxy* sendet dem *IMAPListenerBean* über die *onMessage* Methode derartige Nachrichten. Das *IMAPListenerBean* ruft dann, nachdem die Nachricht über reguläre Ausdrücke (aus dem *IMAPProxyConstants* Interface) identifiziert wurde, die jeweiligen Methoden des Controllers (*EntityWrapperBean*) auf.

### <span id="page-18-1"></span>**4.3.5 Ergebnisse**

Die umgesetzte Hauptfunktionalität beinhaltet:

- Der Server aktualisiert abonnierte RSS Feeds selbständig,
- der Status einer RSS Message ist änderbar (z.B.. "gelesen") via IMAP (z.B. in Outlook),
- das Synchronisieren zwischen Client und Server.

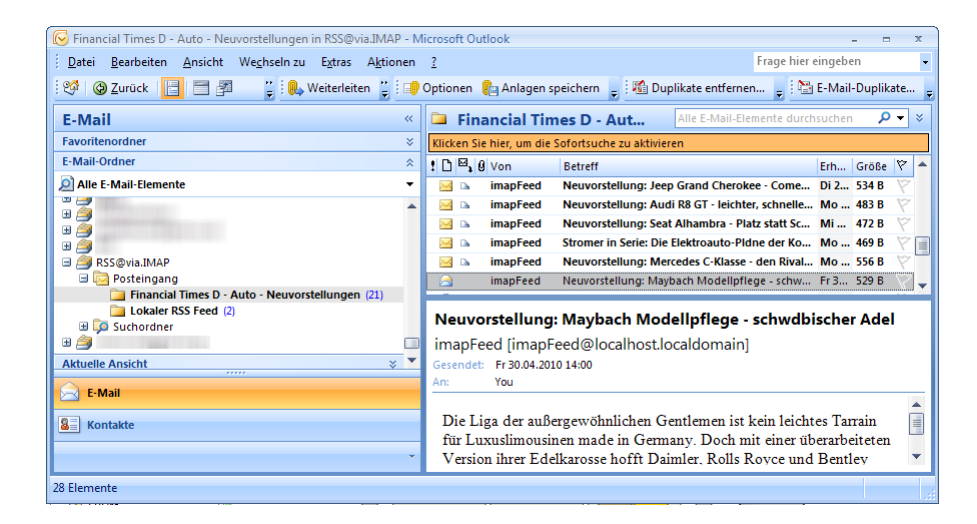

Abbildung 9: Outlook mit konfiguriertem (RSS) IMAP Account

<span id="page-19-2"></span>Abbildung [9](#page-19-2) illustriert die reale Nutzung der aktuellen Umsetzung. Abbildung [10](#page-20-0) demonstriert einen hypothetischen sequentiellen Ablauf einer solchen IMAP Verbindung.

# <span id="page-19-0"></span>**5 Endbetrachtung**

### <span id="page-19-1"></span>**5.1 Ausblick**

- **Performanz:** Bei der bisherigen Entwicklung wurde noch wenig Wert auf die Performanz gelegt. Das äußert sich momentan noch stark bei einer Kommunikation.
- **Konfigurierbarkeit:** Nach aktuellem Stand muss beispielsweise der abzurufende RSS Feed noch manuell in die Datenbank eingetragen werden. Potentielle Lösungen wären die Einführung von Konfigurationsmails. Ein Nutzer könnte dem IMAP Server eine Nachricht senden, die den zu abonnierenden RSS Feed beschreibt. Eine weitere Möglichkeit bestünde in der Bereitstellung eines Online Interfaces.
- **Nutzen der Java EE Vorteile:** Beispielsweise ermöglicht ein zusätzliches Online Inferface das Lesen unabhängig vom Client. Auf einer solchen Website könnten ebenso Statistiken (denkbar mittels Tag Clouds) über gelesene RSS Nachrichten dargestellt werden. Zudem ließe sich auch problemlos die diskutierte erste Variante als zusätzliches Servlet im CoreAppl Container integrieren. Die Abbildung [11](#page-20-1) illustriert potentielle Änderungen am Container-Design.

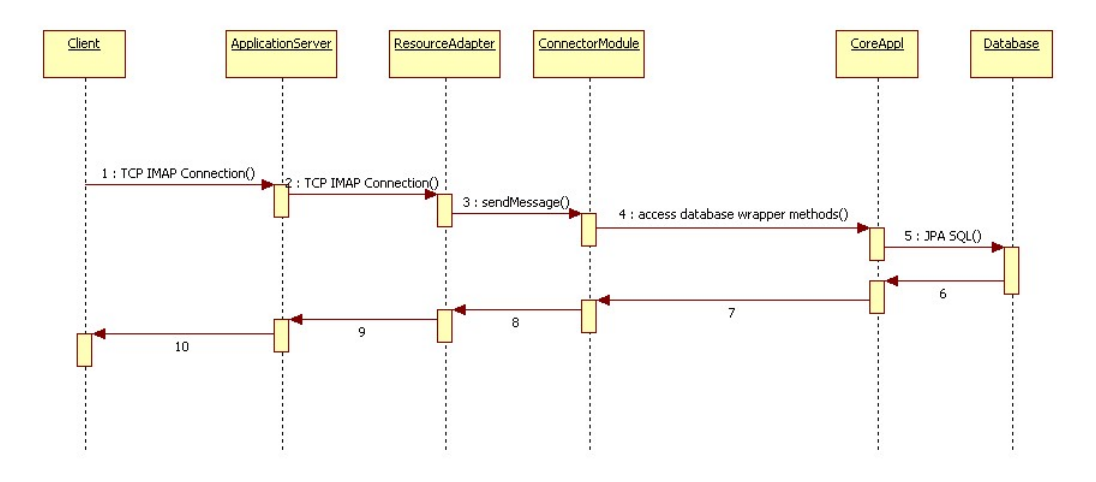

<span id="page-20-0"></span>Abbildung 10: Sequenzdiagramm einer Beispielausführung

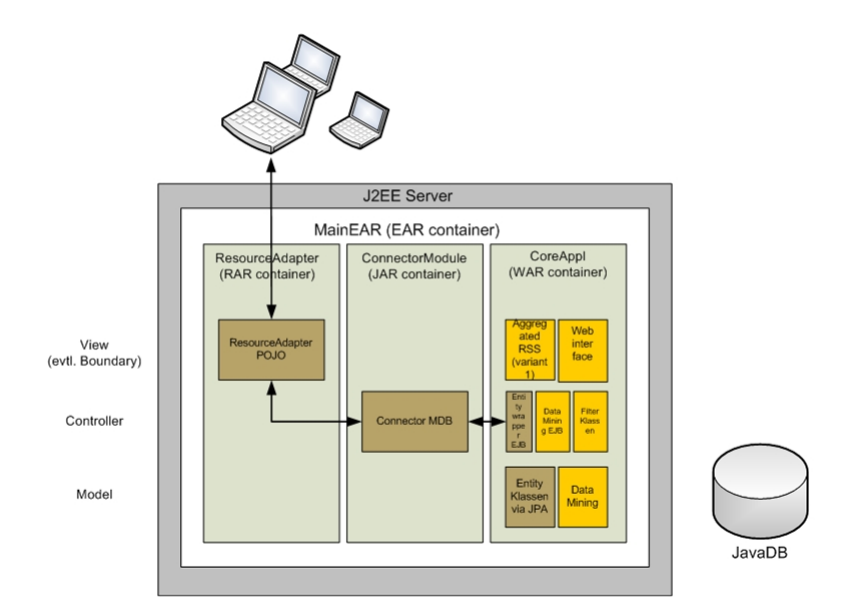

<span id="page-20-1"></span>Abbildung 11: Angepasste Containerbasierte Konzeption (Ausblick)

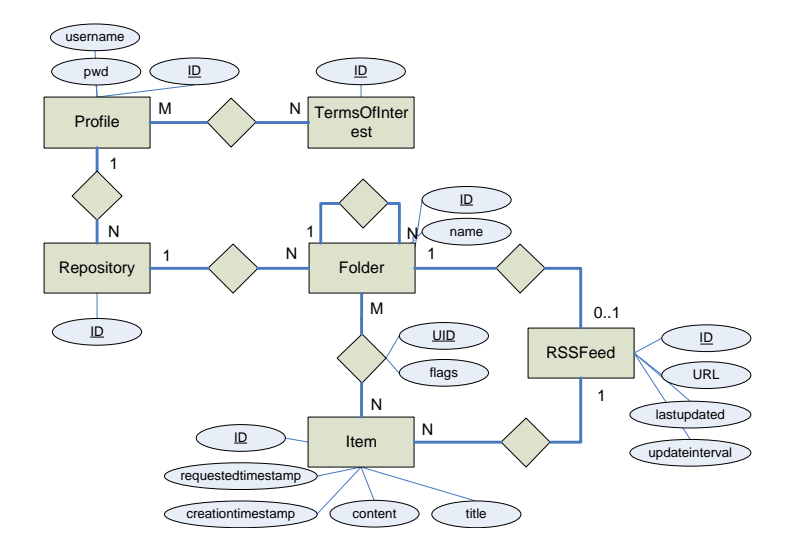

<span id="page-21-3"></span>Abbildung 12: Angepasstes Entity Relationship Modell (Ausblick)

- **Lösen von anderen Problemen der RSS Nutzung:** Wer beispielsweise verschiedene RSS Feeds mit ähnlichem Inhalt abonniert (z.B. Politik), dem wird auffallen, dass sich Nachrichten teilweise inhaltlich stark ähneln. Zudem erscheinen manchmal binnen weniger Minuten korrigierte Nachrichten (z.B. aufgrund von Rechtschreibfehlern) des selben Anbieters. Diese Nachrichten können gefiltert werden <sup>[3](#page-21-0)</sup>.
- **Data Mining:** Das Feedback des Nutzers lässt weitere Betrachtungen zu. So-mit kann eine Interessenbestimmung<sup>[4](#page-21-1)</sup> genutzt werden, um zukünftige po-tentiell interessante RSS Nachrichten besser zu präsentieren<sup>[5](#page-21-2)</sup>.
- **Multiuser** Die Applikation lässt sich problemlos für mehrere Benutzer adaptieren. Ein angepasstes ER Modell illustriert Abbildung [12.](#page-21-3)

<span id="page-21-0"></span><sup>3</sup>Eine potentielle Filterung überprüft die Ähnlichkeit von Betreff und/oder Inhalt der RSS-Nachricht (z.B. optional >90%) und den zeitlichen Abstand (z.B. optional innerhalb 5 Minuten).

<span id="page-21-1"></span><sup>4</sup>Angenommen jedem potentiellen Wort eines Betreffs werden zwei Zähler zugeordnet. Der erste wird hochgezählt, wenn das Wort in einer gelesenen RSS Nachricht enthalten ist respektive der zweite, wenn eine solche Nachricht ungelesen bleibt. Um eventuelle Füllwörter nicht als Interesse zu deklarieren, könnte das Verhältnis beider Zähler betrachtet werden. Würde ein Wort stark (z.B. optinal > 100) *gelesen* und zugleich *ungelesen* markiert, ist davon auszugehen, dass es sich nicht um ein Interesse handelt.

<span id="page-21-2"></span><sup>5</sup>Potentiell interessantere Nachrichten können in der Ausgabe an vorderer Stelle sortiert, mit einem Flag als «besonders wichtig» markiert werden oder der Betreff wird adaptiert (z.B. optional " $[90\%$  interessant] ...Betreff...").

## <span id="page-22-0"></span>**5.2 Fazit**

Es wurde eine Möglichkeit geschaffen RSS Nachrichten über verschiedene Clients synchron zu halten. Die gesetzten Prinzipien (OOP Wiederverwendbarkeit) und Paradigmen sowie Anforderungen konnten umgesetzt werden. Zudem ist die Entwicklung so weit vorbereitet, dass potentielle Erweiterungen (des Ausblicks) in einem direkten nächsten Schritt umgesetzt werden können.

# <span id="page-23-0"></span>**6 Anhang**

### <span id="page-23-1"></span>**6.1 Installation und Konfiguration**

Um die Applikation nutzen zu können, müssen die technischen Vorraussetzungen installiert und konfiguriert werden (vgl. Abschnitt [4.2\)](#page-12-0). Dazu gehört auch die Konfiguration einer Datenbank. Es genügt beispielsweise in Netbeans eine JavaDB Datenbank zu erstellen. Diese muss im Glassfish oder unter Netbeans als Persistence Unit mit der Bezeichnung "*CoreApplPU*" eingerichtet werden.

Das Projekt wird deployed (*MainEAR*). Dies kann beispielsweise durch ein Import des Projekts *MainEAR* in Netbeans und dem Aufruf des jeweiligen Eintrags im Kontextmenü durchgeführt werden. Vorrausgesetzt keine störenden Faktoren wie beispielsweise eine Firewall oder ein anderes Tool, welches auf dem selben Port lauscht, existieren, sollte jetzt eine Verbindung (beispielsweise über Telnet, Outlook etc.) zu der Applikation möglich sein. RSS müssen nach aktuellem Stand manuell konfiguriert werden, indem die Tabellen *REPOSITORY* und *RSSFEED* mit den jeweiligen Einträgen gefüllt werden. Bei der Einrichtung eines E-Mail Clients ist die Angabe des Benutzers und des Passworts unrelevant, bei der Angabe des Ports wird der standard IMAP Port 143 verwendet.

### <span id="page-23-2"></span>**6.2 Ausgewählter Quellcode**

#### <span id="page-23-3"></span>**6.2.1 Quellcode des CoreAppl Containers**

Listing 2: CoreAppl: persistence.xml

```
1 <?xml version="1.0" encoding="UTF-8"?>
 2 <persistence version="2.0" xmlns="http://java.sun.com/xml/ns/persistence<br>"xmlns:xsi="http://www.w3.org/2001/XMLSchema–instance"<br>xsi:schemaLocation="http://java.sun.com/xml/ns/persistence<sub>□</sub>http://
 j ava .sun .com/xml/ns/persistence/persistence_2_0 .xsd "><br>3 <persistence-unit name="CoreApplPU" transaction-type="JTA">
4 <provider>org.eclipse.persistence.jpa.PersistenceProvider</provider>
5 <jta-data-source>coredatasource</jta-data-source>
 6 <properties>
 7 <property name="eclipselink.logging.level" value="FINEST"/><br>8 <property name="eclipselink.ddl-generation" value="create-tables"/
                     >
9 </properties>
10 </persistence-unit><br>11 </persistence>
     1 / persistence>
```

```
Listing 3: CoreAppl: EntityWrapperBean.java
```

```
1 package ejb;
\overline{2}3 import com sun cnpi rss elements Rss;<br>4 import com sun cnpi rss parser RssPan
     import com. sun. cnpi. rss. parser. RssParser
5 import com.sun.cnpi.rss.parser.RssParserException;
 6
7 import com. sun. cnpi. rss. parser. RssParserFactory;<br>8 import entity. Folder:
8 import entity Folder;
     import entity. Foldertoitem;
10 import entity. Item;<br>11 import entity. Repos
     import entity. Repository;
\begin{array}{c} 12 \\ 13 \end{array}import java.io.IOException;
```

```
14 import java.net.URL;
15 import java.text.DateFormat;<br>16 import java.text.ParseExcept
     import java.text.ParseException;
17 import java.text.SimpleDateFormat;
18 import java.util. Collection;
19 import java.util.Date;<br>20 import java.util.Itera
20 import java.util.Iterator;<br>21 import java.util.Locale:
     import java.util.Locale;
22 import java.util.logging.Level;<br>23 import java.util.logging.Logger
22 import java. util . logging . Logger;<br>24 import javax . annotation . PostCons
     import javax.annotation. PostConstruct;
25 import javax.annotation. PreDestroy;
26 import javax.ejb. Stateless;
27 import javax.persistence.EntityManager;
28 import javax . persistence . EntityManagerFactory;
29 import javax. persistence. Persistence Unit;
30 import javax.persistence.Query;
31
32 @ Stateless<br>33 public cla
     public class EntityWrapperBean implements EntityWrapperLocal {
34
@{\small \begin{array}{l} 35 \end{array}} \qquad @{\small \begin{array}{l} \text{Pers} is \text{t} \text{e} \text{n} \text{c} \text{e} \text{U} \text{n} \text{it}}$ \end{array}}36 private EntityManagerFactory emf;
37 private EntityManager em = null;
38
39 @PostConstruct<br>40 public void in
40 public void init () {<br>41 em = emf. createE
           em = emf. createEntityManager();
42 }
43
44 @PreDestroy<br>45 public void
45 public void destroy() {<br>46 if (em != null) {
46 if (em != null) {<br>
\begin{bmatrix} 47 & \text{em} & \text{close} \end{bmatrix}em. close();48 }
\frac{49}{50}50 private static Logger logger =<br>51 Logger.getLogger(Entity
                     Logger.getLogger(EntityWrapperBean.class.getName());
\begin{array}{c} 52 \\ 53 \end{array}public Collection<Long> getFolderIDsByRepositoryID (long repositoryID
                 ) {
54 Query query = em. createNamedQuery ("Folder. selectIDByRepository")
                      ;
55 query . setParameter ("repository", em. find (Repository . class,
                     r_{\text{repositoryID}});
56 return query .get Result List ();
57 }
58
59 public String getFolderNameByID(long folderID) {<br>60 Folder folder = (Folder) em.find(Folder.class, folderID);
61 return folder.getName();
62 }
63
           public Collection<Long> getFolderChildrenByID (long folderID) {
65 Query qu ery = em . createNamedQuery ( " F o l d e r t o i t em . s e l e c t ID B y F o l d e r
" ) ;
66 query setParameter("folder", em.find(Folder .class, folderID));<br>67 return query .getResultList();
68 }
69
70 public String getItemSubject (long itemID) {
71 return em . find (Foldertoitem class, itemID) . getItem () . getTitle ();
72 }
73
74 public String getItemContent(long itemID) {<br>75 return em.find(Foldertoitem.class, itemID).getItem().getContent
                      ();
76 }
```

```
\frac{77}{78}78 public String getItemFlags (long itemID) {<br>79 return em. find (Foldertoitem. class, ite
                  return em. find (Foldertoitem.class, itemID).getFlags();
 80 }
 \frac{81}{82}82 public void setItemFlags (long itemID, String newFlags) {<br>83 b Foldertoitem foldertoitem = em.find (Foldertoitem.clas
                  Foldertoitem foldertoitem = em. find (Foldertoitem. class, itemID);
 84 foldertoitem.setFlags(newFlags);
 \frac{85}{86}86 em. merge (foldertoitem);<br>87 em. flush ():
                  em. f l u s h () :
 88 }
 \frac{89}{90}90 public Date getItemCreationdate(long itemID) {<br>91 per engine to the entity of the class, itemID)
                  return em. find (Foldertoitem. class, itemID).getItem ().
                        getC reationt imestamp();
 92 }
 93
 94 public void updateDataSources() {<br>95 pages logger, info("EntityWrapperBear
                  \texttt{logger.info}(\texttt{"EntityWrapperBean} \texttt{\textcolor{red}{\omega}ndateData Sources}() \texttt{\textcolor{red}{\omega}invoked.");}96
 97 assert emf != null;
 98
99 try {
                        R epository r1 = em. find (Repository . class, 1L);
\frac{101}{102}Iterator < Folder > folderIterator = r1.getFolderCollection().
                              iterator();
\frac{103}{104}\textbf{while} \text{ (folderIterator.hasNext)} \text{)}105 Folder folder = folderIterator.next();<br>106 System.out.println(folder.getName());
106 System . out . println (folder .getName ());<br>107 System . out . println (folder .getRssfeed (
                              System.out.println(folder.getRssfeed().getUrl());
\begin{array}{c} 108 \\ 109 \end{array}109 RssParser parser = null;<br>110 Rss rs = null;
                              \text{Rss} rss = \text{null};
\begin{array}{c} 111 \\ 112 \end{array}try \{113 parser = RssParserFactory.createDefault();<br>
rss = parser.parse(new URL(folder.getRssfe
                                    \overline{r} rss = parser . parse (new URL(folder . get Rssfeed().
q et Url()));<br>115 catch ( IOException ex ) {
116 logger \cdot log {(\text{Level} \cdot \text{SEVERE}, \text{ null}, ex)};<br>117 continue;
117 continue;<br>
118 catch (RssParserException ex) {
119 \log \text{er} \cdot \log \text{(Level SEVERE, null, ex)};<br>120 continue;
                                   continue;
121\,\frac{122}{123}123 //Get all XML elements in the feed<br>124 Collection items = rss.getChannel(
124 \overleftrightarrow{C} ollection items = rss.getChannel().getItems();<br>125 if (items := null & litems.isEmpty()) {
                              \textbf{if} (items \textbf{I} = \textbf{null} && !items.isEmpty()) {
\frac{126}{127}Iterator i = items. iterator ();
128 while (i.hasNext()) {<br>129 com.sun.cnpi.rss.elements.Item item = (com.sun.
                                               cnpi.rss.elements.Item) i.next();
\begin{array}{c} 130 \\ 131 \end{array}131 String title = item.getTitle().getText().trim();<br>132 String content = item.getDescription().getText()
                                         String \quad \text{content} = item \quad \text{getDescription}() \quad \text{getText}(). trim () :
133
134 DateFormat formatter = new SimpleDateFormat ("EEE
                                                , ␣dd␣MMM␣ yyyy ␣HH:mm: s s ␣ z z z " , L o c a l e . ENGLISH
) ;
\frac{135}{136}Date \, creation date ;
137 try {
```
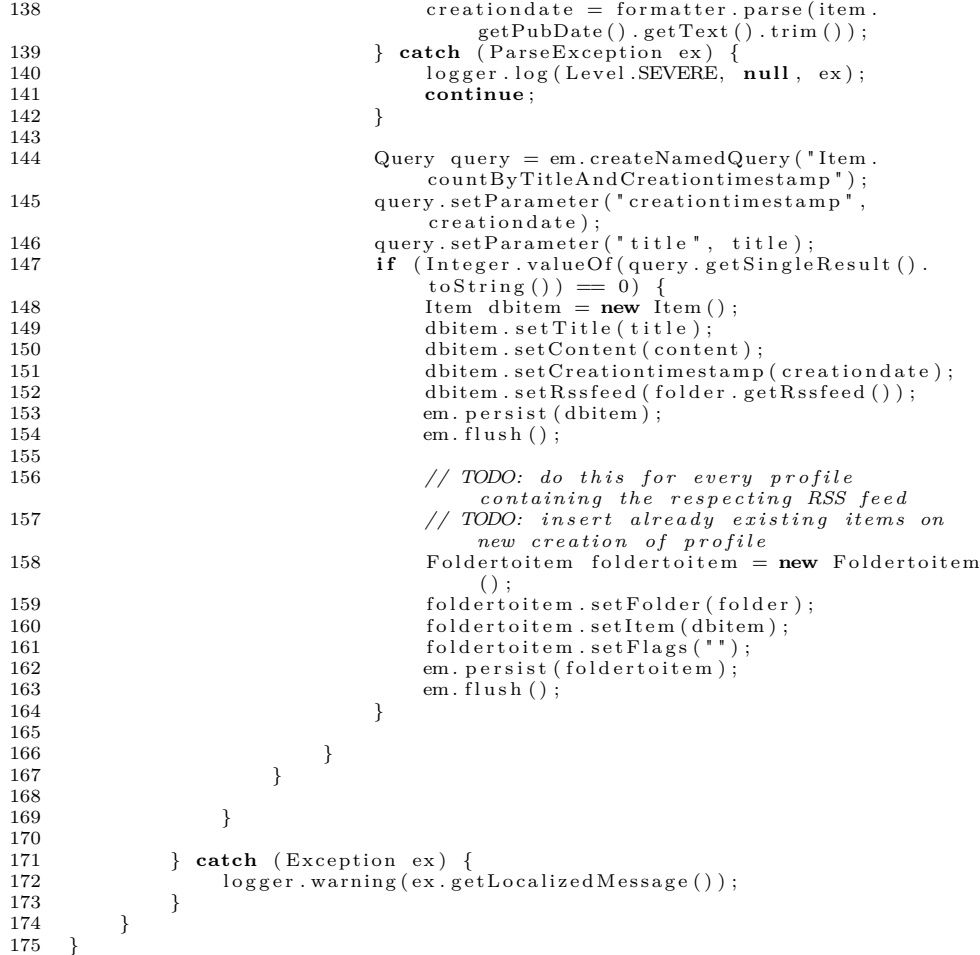

Listing 4: CoreAppl: EntityWrapperLocal.java

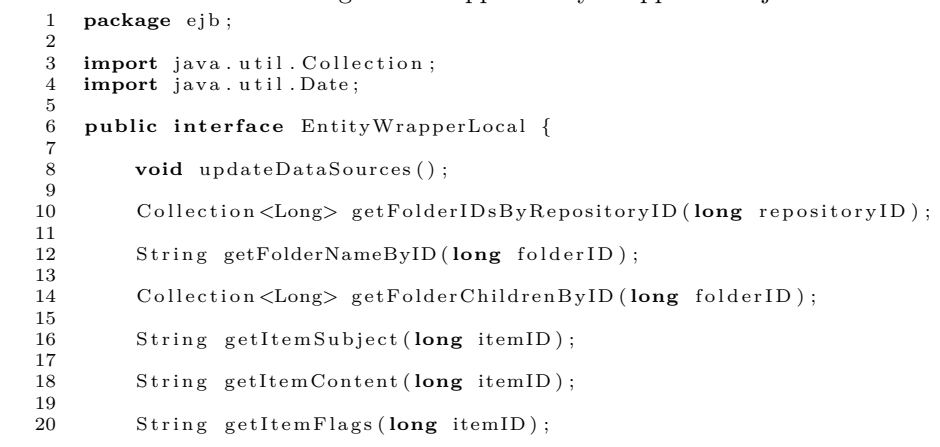

```
\frac{21}{22}void set I tem Flags (long item ID, String new Flags);
23
24 Date getItemCreationdate (long itemID);<br>25 }
25\,
```
### Listing 5: CoreAppl: Folder.java

```
1 package entity;
 \frac{2}{3}3 import java.io. Serializable;<br>4 import iava.util. Collection:
      import java.util. Collection;
 5 import javax persistence Basic;<br>6 import javax persistence Column
      import javax.persistence.Column;
      import javax.persistence.Entity;
 8 import javax . persistence . Generated Value;<br>9 import javax . persistence . Generation Type;
9 import javax persistence GenerationType;<br>10 import javax persistence . Id;
10 import javax.persistence. Id;<br>11 import javax.persistence. Join
11 import javax.persistence.JoinColumn;<br>12 import javax.persistence.ManyToOne;
      import javax.persistence.ManyToOne;
13 import javax.persistence.NamedQueries;<br>14 import javax.persistence.NamedQuery;
14 import javax.persistence.NamedQuery;<br>15 import javax.persistence.OneToMany;
15 import javax persistence OneToMany;<br>16 import javax persistence Table:
      import javax.persistence.Table;
17
18 @Entity<br>19 @Table(
19 @Table(name = "FOLDER")<br>20 @Namedoueries({@\mathbf{Name} \overset{\cdot}{\mathbf{d}} \mathbf{Queries} ({
21 @NamedQuery(name = "Folder.findAll", query = "SELECT \text{\_}f \text{\_}FROM \text{\_}Folder \text{\_}f" ) ,
22 @NamedQuery (name = "Folder .findById", query = "SELECT<sub>LifL</sub>FROM<sub>Li</sub>Folder
{\rm f}_{\sqcup}WHERE_{\sqcup}f .id_{\sqcup}=_{\sqcup}:id "),{\rm 23} @NamedQuery(name = "Folder .findByName", query = "SELECT_{\sqcup}f_{\sqcup}FROM_{\sqcup}F older_Gf _GWHERE_Gf .name_G=_G:name"),<br>24 @NamedQuery(name = "Folder .selectIDByRepository", query = "SELECT_Gf .
                    id \perp FROM \perp Folder \perp f \perp WHERE \perp f. repository \perp = \perp : repository ")
25 } )
26 public class Folder implements Serializable {
27 private static final long serial Version \overrightarrow{UID} = 1L;
28
29
\frac{30}{31}\overline{a}32 @GeneratedValue({strategy=GenerationType.AUTO})<br>33 @Basic(optional = false)33 @Bas ic ( o p t i o n a l = f a l s e )
34 @Column ( name = " ID " )
35 private Long id;<br>36 ©Column(name = "NAME")
37 private String name;<br>38 @OneToMany(mappedBy:
             @OneToMany (mappedBy = "folder")39 pr ivate C o l l e c t i o n <F o ld e r t o i t em> f o l d e r t o i t e m C o l l e c t i o n ;
40 @JoinColumn ( name = "RSSFEED_ID" , referencedCo lumnName = " ID " )
41 @ManyToOne<br>42 private Rs
42 private Rssfeed rssfeed;<br>43 @JoinColumn(name = "REPC
             \omegaJoinColumn (name = "REPOSITORY_ID", referencedColumnName = "ID")
44 @ManyToOne<br>45 private Re
             private Repository repository;
\frac{46}{47}public Folder () {
48 }
\begin{array}{c} 49 \\ 50 \end{array}50 public Folder (Long id) {<br>51 this : id = id;
             this . id = id;
52 }
\begin{array}{c} 53 \\ 54 \end{array}54 public Long getId() {<br>55 return id;
56 }
```

```
\frac{57}{58}58 public void set Id (Long id) {<br>59 this.id = id;
                    \textbf{this} \cdot \text{id} = \text{id};60 }
 \frac{61}{62}62 public String getName () {<br>63 return name:
                    return name:
 64 }
 \frac{65}{66}66 public void setName (String name) {<br>67 this. name = name:
             \text{this} \cdot \text{name} = \text{name};68 }
 69\atop70public Collection<Foldertoitem> getFoldertoitemCollection() {
 71 return foldertoitem Collection;
 72 }
 ^{73}_{74}public void set Foldertoitem Collection (Collection <Foldertoitem>
                    foldertoitem Collection) {
 75 this . foldertoitem Collection = foldertoitem Collection;
 76 }
 \frac{77}{78}public Rssfeed getRssfeed () {
 79 return rssfeed;<br>80 }
 80 }
 \frac{81}{82}82 public void set Rssfeed (Rssfeed rssfeed) {<br>83 this. rssfeed = rssfeed;
              this . rssfeed = rssfeed;
 84 }
 85
 86 public Repository get Repository () {<br>87 return repository;
             return repository;
 88 }
 \begin{array}{c} 89 \\ 90 \end{array}90 public void set Repository (Repository repository) {<br>91 this repository = repository;
              this repository = repository;
 92 }
 93
 94 @Override<br>95 public in
 95 public int hashCode() {<br>96 int hash = 0;
 96 int hash = 0;<br>97 hash + (id !=
 97 hash +=(id \stackrel{!}{=} null ? id \cdot hashCode() : 0);<br>98 return hash;
             return hash;
 99 }
\begin{array}{c} 100 \\ 101 \end{array}101 @Override<br>102 public bo
102 public boolean equals (Object object) {<br>103 // TODO: Warning - this method won't work in the case the id<br>fields are not set<br>if (!(object instanceof Folder)) {
105 return false;
\frac{106}{107}107 \overline{F} older other = (Folder) object;<br>108 if ((this id = null & other io
                    \text{if } ((\text{this} \cdot \text{id} == \text{null} \&\& \text{other} \cdot \text{id} != \text{null}) || (\text{this} \cdot \text{id} != \text{null} \&\& \text{fill} \cdot \text{right}!\textbf{this} \cdot \textbf{id} \cdot \textbf{equals}(\text{other} \cdot \textbf{id}))) {
109 return false;
\begin{array}{c} 110 \\ 111 \end{array} }
             fracturn true;<br>}
112 }
113
114 @Overr ide
115 public String to String () {<br>116 return "tmp. Folder [id=" + id + "]";
117 }
118
119 }
```
#### Listing 6: CoreAppl: Foldertoitem.java

```
1 package entity:
 2^{\circ}3 import java.io. Serializable;
 4 import javax. persistence. Basic;
 5 import javax.persistence.Column;
 6 import javax.persistence.Entity;
 7 import javax.persistence.GeneratedValue;
 8 import javax. persistence. GenerationType;
 9 import javax.persistence.Id;
10 import javax.persistence.JoinColumn;<br>11 import javax.persistence.ManyToOne:
      import javax.persistence.ManyToOne;
12 import javax.persistence.NamedQueries;
13 import javax.persistence.NamedQuery;
14 import javax.persistence.Table;
\frac{15}{16}@Entity
17 @Table ( name = "FOLDERTOITEM" )
18 @NamedQueries ({<br>19 @NamedQuery
19 ©NamedQuery(name = "Foldertoitem.findAll", query = "SELECT∟f∟FROM」<br>Foldertoitem_f"),<br>20 ©NamedQuery(name = "Foldertoitem.findById", query = "SELECT∟f∟FROM」
\text{Foldertoitem}_{\sqcup}f\_WHERE_{\sqcup}f_id_{\sqcup=\sqcup}:\text{id}^{*})\,,\quad\text{@NamedQuery(name = "Foldertoitem.findByFlags", query = "SELECT_{\sqcup}f_{\sqcup} \text{FROM}_{\sqcup}Flderttoitem.\_iflags \sqcup=\sqcup_{\sqcup}flags'')\,,\quad\text{FROM}_{\sqcup}FRAHedQuery(name = "Foldertoitem.selectIDByFolder", query = "SELECT_{\sqcup} \text{@Name} \text{``Folderto"}.f. id _FROM \cup Foldertoitem \sqcup f \sqcup WHERE \sqcup f. folder \sqcup = \sqcup : folder')
\begin{matrix} 23 \\ 24 \end{matrix} by
24 public class Foldertoitem implements Serializable<br>25 private static final long serialVersionUID = 1
25 pr ivate s t a t i c f i n a l long s e r i a l V e r s i o n U ID = 1L ;
26 @Id
27 @GeneratedValue (strategy=GenerationType . AUTO)<br>
28 @Basic(optional = false)28 @Basic(optional = false)<br>29 @Column(name = "ID")
30 private Long id;<br>31 @Column(name = "
31 \overrightarrow{\text{QColumn}}\text{(name = "FLAGS")}<br>32 private String flags:
32 pr ivate S t r i n g f l a g s ;
33 @JoinColumn ( name = "ITEM_ID" , referencedCo lumnName = " ID " )
34 @ManyToOne<br>35 private Ite
35 private Item item;<br>36 @JoinColumn (name =
36 <br> @JoinColumn (name = "FOLDER_ID", referencedColumnName = "ID")<br>37 <br> @ManyToOne
37 @ManyToOne<br>38 private Fo
             private Folder folder;
\begin{array}{c} 39 \\ 40 \end{array}public Foldertoitem () {
41 }
\begin{array}{c} 42 \\ 43 \end{array}public Foldertoitem (Long id) {
44 this . id = id;<br>4545 }
\frac{46}{47}47 public Long getId() {<br>48 return id;
49 }
50
51 public void set Id (Long id) {
52 this . id = id;<br>5353 }
54
55 public String get Flags () {
56 return flags;
57 }
\frac{58}{59}public void set Flags (String flags) {
60 this . flags = flags;
61
\begin{array}{c} 62 \\ 63 \end{array}public Item getItem () {
```

```
64 return item;<br>65 }
 65 }
 \begin{array}{c} 66 \\ 67 \end{array}67 public void setItem (Item item) {<br>68 this.item = item;
                  \textbf{this}. item = item;
 69 }
 70
            public Folder getFolder() {
            return folder;
 \begin{array}{c} 72 \\ 73 \end{array}74\phantom{1}75public void set Folder ( Folder folder ) {
 76 this . folder = folder;<br>7777 \,78
            79 @Overr ide
 80 public int hashCode() {
 81 int hash = 0:
 82 hash + (id \stackrel{!}{=} null ? id . hashCode () : 0);<br>83 return hash:
            return hash;
 84 }
 85
 86 @Overr ide
 87 public boolean equals (Object object) {<br>88 // TODO: Warning - this method won
 // TODO: Warning − this method won't work in the case the id<br>fields are not set
 89 if (<sup>i</sup>( object instance of Foldertoitem )) {<br>90 return false:
 90 return f a l s e ;
 91 }
 92 F o l d e r t o i t em o t h e r = ( F o l d e r t o i t em ) o b j e c t ;
93 i f ( ( t h i s . i d == nu l l && o t h e r . i d != nu l l ) | | ( t h i s . i d != nu l l &&
                         !\, this . id . equals (\text{other.id})) {
 94 return false;<br>95 }
 95 }
 96 return true ;
 97 }
 98
            99 @Overr ide
100 public String to String () {<br>101 return "tmp. Foldertoite
                 return \text{``tmp. Folder to item} [\text{id} = " + \text{id} + " ] " ;102 }
103
104 }
```
### Listing 7: CoreAppl: Item.java

```
1 package entity;
 \overline{2}3 import java.io. Serializable;<br>4 import java.util. Collection:
       import java.util. Collection;
 5 import java.util.Date;<br>6 import javax persisten
       import javax.persistence.Basic;
 7 import javax persistence Column;<br>8 import javax persistence Entity:
 8 import javax persistence Entity;<br>9 import javax persistence General
       import javax. persistence. GeneratedValue;
10 import javax.persistence.GenerationType;<br>11 import javax.persistence.Id;
11 import javax persistence . Id;<br>12 import javax persistence . Join
12 import javax.persistence.JoinColumn;<br>13 import javax.persistence.Lob:
13 import javax persistence . Lob;<br>14 import javax persistence . Many
14 import javax.persistence.ManyToOne;<br>15 import javax.persistence.NamedQuer
15 import javax.persistence.NamedQueries;<br>16 import javax.persistence.NamedQuery;
16 import javax . persistence . NamedQuery;<br>17 import javax . persistence . OneToMany:
17 import javax persistence OneToMany;<br>18 import javax persistence Table:
18 import javax persistence Table;<br>19 import javax persistence Tempore
19 import javax.persistence.Temporal;<br>20 import javax.persistence.TemporalT
       import javax.persistence.TemporalType;
\begin{array}{c} 21 \\ 22 \end{array}
```
@Entity

```
23 @Table(name = "ITERM")<br>
24 @NamedQueries({}24 @\text{NamedQueries} (<br>25 @\text{NamedQuery}@NamedQuery(name = "Item . findByTitleAndCreationtimestamp", query = "
                     \text{SELECT}_{\sqcup}i \text{IFROM}_{\sqcup}Item\sqcupi \text{IWHERE}_{\sqcup}i . title\sqcup=\sqcup: title\sqcupAND\sqcupi.
                     \mathtt{creation times} \mathtt{tamp\_=}\sqcup \mathtt{creation time} \mathtt{stamp\,^\top) \ ,26 \textcircled{NamedQuery} (name = \textcircled{1}tem.countByTitleAndCreationtimestamp', query =
                      \text{!}"SELECT\text{!}COUNT\text{!} i \text{!} \text{!} \text{!} \text{!} \text{!} \text{!} \text{!} \text{!} \text{!} \text{!} \text{!} \text{!} \text{!} \text{!} \text{!} \text{!} \text{!} \text{!} \text{!} \text{!} \text{!} \text{!} \text{!} \text{creation times} \tan p_{\perp} = \text{c} \cdot \text{creation times} \tan p"),
27 @NamedQuery ( name = " Item . f i n d A l l " , qu ery = "SELECT␣ i ␣FROM␣ Item ␣ i " ) ,
28 @NamedQuery ( name = " Item . f indB y Id " , qu ery = "SELECT␣ i ␣FROM␣ Item ␣ i ␣
                     WHERE\Box i \dot{d} \Box = \Box : id "),
29 @NamedQuery(name = 'Item.findByContent', query = 'SELECT<sub>u1</sub><sub>L</sub>FROM<sub>u</sub>Item␣ i ␣WHERE␣ i . c o n t e n t ␣=␣ : c o n t e n t " ) ,
30 @NamedQuery ( name = " Item . f i n d B y T i t l e " , qu ery = "SELECT␣ i ␣FROM␣ Item ␣ i
␣WHERE␣ i . t i t l e ␣=␣ : t i t l e " ) ,
31 @NamedQuery ( name = " Item . f indByR equ est edt im estamp " , qu ery = "SELECT␣
                     i \in \text{FROM}_\sqcup Item<sub>ple</sub> i WHERE<sub>ple</sub> : requested timestamp \sqcup = : requested timestamp "
                     \lambda.
32 @NamedQuery(name = 'Item.findByCreating the same", query = "SELECT
i
                      \text{\rm \_FROM}\_\text{\rm \_Iterm}\_\text{\rm \_IwhERE}\_\text{\rm \,I}\.\text{\rm \_creationtimes} \, \text{temperature:} \ \text{creationtimes} \, \text{tamp"} \, \} ) \}33 public class Item implements Serializable {
34
35 private static final long serialVersionUID = 1L;
\begin{array}{cc} 36 & \text{QId} \\ 37 & \text{QG} \end{array}@GeneratedValue({\,strat egy = \, GenerationType \,}. {AUTO})38 @Bas ic ( o p t i o n a l = f a l s e )
39 @Column ( name = " ID " )
40 pr ivate Long i d ;
\begin{array}{cc}\n 41 & \quad \text{\textcircled{a}Lob} \\
 42 & \quad \text{\textcircled{a}Colu}\n \end{array}@Column(name = "CONTENT")43 pr ivate S t r i n g c o n t e n t ;
44 @Column ( name = "TITLE" , c o l um nD e f i n i t i o n = "VARCHAR( 1 0 0 0 ) " )
45 private String title;<br>46              @Column(name =  "REQUESTEDTIMESTAMP")
47 @Temporal (TemporalType .TIMESTAMP)<br>48 private Date requested timestamp;
48 private Date requestedtimestamp;<br>49 @Column (name = "CREATIONTIMESTAMP")
50 @Temporal ( TemporalType .TIMESTAMP)
51 private Date creationtimestamp;<br>52 @OneToMany(mappedBy = "item")
52 @OneToMany(mappedBy = "item")<br>53 private Collection <Foldertoite
53 private Collection <Foldertoitem> foldertoitemCollection;<br>54 @JoinColumn(name = "RSSFEED_ID", referencedColumnName = "ID")
55 @ManyToOne<br>56 private Rs
              private Rssfeed rssfeed;
\begin{array}{c} 57 \\ 58 \end{array}public Item () {
59 }
60
61 public Item (Long id) {<br>62 this id = id:
                      . id = id;
63 }
64
65 public Long getId() {<br>66 return id;
                     return id :
67 }
68
69 public void set Id (Long id) {<br>70 this id = id;
                     \mathbf{this} \cdot \mathbf{id} = \mathbf{id};
71 }
72
73 public String getContent () {
74 return content;
75 }
76
              public void setContent (String content) {
78 this . content = content;
79 }
```
80

```
81 public String get Title() {<br>82 return title;
 83 }
 \frac{84}{85}public void set Title (String title) {
 86 this . title = title;<br>87 }
 87 }
 88
           public Date getRequestedtimestamp () {
 90 return requested timestamp;<br>91 }
 91 }
 92
 93 public void setRequestedtimestamp (Date requestedtimestamp) {
 94 this requested timestamp = requested timestamp;<br>95 }
 95 }
 96
 97 public Date getCreationtimestamp () {
 98 return creationtimestamp:
 99 }
100
101 public void setCreationtimestamp (Date creationtimestamp) {
102 this . creation timestamp = creation timestamp;<br>103 }
103 }
\frac{104}{105}public Collection<Foldertoitem> getFoldertoitemCollection() {
106 return foldertoitem Collection;<br>107 }
107
\frac{108}{109}public void set Foldertoitem Collection (Collection <Foldertoitem>
foldertoitemCollection) {<br>110 this .foldertoitemCollection = foldertoitemCollection;
111 }
\frac{112}{113}113 public Rssfeed getRssfeed () {<br>114 return rssfeed;
           \begin{bmatrix} \text{return} & \text{rsfeed} \\ \end{bmatrix}115 }
\frac{116}{117}public void set Rssfeed (Rssfeed rssfeed) {
118 this \cdot rssfeed = rssfeed;<br>119
119 }
\frac{120}{121}121 @Override<br>122 public in
122 public int hashCode() {<br>123 int hash = 0;
123 int hash = 0;<br>
124 hash += (id != null ? id . hashCode() : 0);
125 return hash ;
126 }
\begin{array}{c} 127 \\ 128 \end{array}128 @Override<br>129 public bo
129 public boolean equals (Object object) {<br>130 // TODO: Warning - this method won
                // TODO: Warning − this method won't work in the case the id
fields are not set<br>
131 if (!(object instanceof Item)) {
132 return false;
\begin{array}{c} 133 \\ 134 \end{array}Item other = (Item) object;
135 if ((\text{this} \cdot \text{id} == \text{null} \& \text{with } \text{otherwise})) || \cdot || (\text{this} \cdot \text{id} == \text{null} \& \text{with } \text{otherwise})!\textbf{this}:\textbf{id}.equals(other.id)) {
136 return false;
137 }
138 return true ;
139 }
140
141 @Override
142 public String to String () {<br>143 return "tmp. Item [id=" + id + "]";
144 }
145 }
```
#### Listing 8: CoreAppl: Profile.java

1 **package** entity;

```
2
 3 import java.io. Serializable;
 4 import javax.persistence. Basic;
 5 import javax.persistence.Column;
 6 import javax.persistence.Entity;
 7 import javax . persistence . Generated Value;
 8 import javax. persistence. GenerationType;
 9 import javax.persistence.Id;
10 import javax.persistence.NamedQueries;<br>11 import javax.persistence.NamedQuery:
     import javax.persistence.NamedQuery;
12 import javax.persistence.Table;
13
14 @Entity
15 @Table(name = "PROFILE")<br>16 @NamedQueries({16 @NamedQueries ({
17 @\text{Name} = 'Prop \text{ in dAll}',\text{ query} = 'SELECT \text{ in } P \text{ to file}.\neg p"),
18 @NamedQuery(name = "Profit: findById", query = "SELECT<sub>UP</sub>FROM<sub>□</sub>]\text{Projective\_p\_WHERE\_p.i.d\_=~:id")})19 public class Profile implements Serializable
20 private static final long serial Version \text{UID} = 1\text{L};<br>21 a \text{d}\begin{array}{cc} 21 & \textcircled{a} \text{Id} \\ 22 & \textcircled{a} \text{G} \end{array}22 @GeneratedValue({strategy=GenerationType.AUTO})<br>
23 @Basic(optional = false)23 @Basic(optional = false)<br>24 @Column(name = "ID")
25 private Long id;
\frac{26}{27}public Profile () {
28 }
\begin{array}{c} 29 \\ 30 \end{array}30 public Profile (Long id) {<br>31 this : id = id;
           this . id = id;
32\,\frac{33}{34}34 public Long getId() {<br>35 return id;
           return id;
36 }
\frac{37}{38}38 public void set Id (Long id) {<br>39 this id = id;
           this . id = id;
40 }
\frac{41}{42}42 @Override<br>43 public in
           public int hashCode() {
44 int hash = 0;<br>45 hash += (id !=
                hash += (id \equiv null ? id . hashCode () : 0);
46 return hash ;
47 }
\begin{array}{c} 48 \\ 49 \end{array}49 @Override<br>50 public bo
           public boolean equals (Object object) {
51 // TODO: Warning – this method won't work in the case the id
fields are not set<br>
52 if (!(object instanceof Profile)) {
53 return false;
\frac{54}{55}55 Profile other = (Profile) object;<br>56 if ((this.id = null && other.id != null) || (this.id != null &&<br>this.id.equals(other.id))) {<br>teturn false;
58 }
           frace ;<br>}
60
61
62 @Override<br>63 public St
           public String to String () {
```
64 **return** " tmp. P r o file  $\left[ id = " + id + " \right]$ "; 65 } 66 67 }

### Listing 9: CoreAppl: Repository.java

```
1 package entity;
 \frac{2}{3}3 import java.io. Serializable;<br>4 import java.util. Collection:
 4 import java.util. Collection;<br>5 import javax.persistence. Bay
      import javax.persistence.Basic;
 6 import javax . persistence . Column;
 7 import javax.persistence. Entity;<br>8 import javax.persistence. Generat
 8 import javax persistence GeneratedValue;<br>9 import javax persistence GenerationType:
9 import javax persistence GenerationType;<br>10 import javax persistence Id;
10 import javax . persistence . Id;<br>11 import javax . persistence . Nan
11 import javax.persistence.NamedQueries;<br>12 import javax.persistence.NamedQuery:
12 import javax. persistence. NamedQuery;<br>13 import javax. persistence. OneToMany;
      import javax.persistence.OneToMany;
14 import javax.persistence.Table;
\begin{array}{c} 15 \\ 16 \end{array}16 @Entity<br>17 @Table(
17 @Table(name = "REPOSITION")<br>18 @NamedQueries({}18 @NamedQueries ({<br>19 @NamedQuery
             @NamedQuery (name = "Repository . find All", query = "SELECT
\lrcorner r
\lrcornerFROM
Repository∟r"),<br>20 @NamedQuery(name = "Repository.findById", query = "SELECT∟r∟FROM⊥
Repository<sub>⊔</sub>r<sub>u</sub>WHERE<sub>⊔</sub>r.id<sub>u</sub>=<sub>⊔</sub>:id")})<br>21 public class Repository implements Serializable {
\begin{array}{c} 22 \\ 23 \end{array}23 private static final long serialVersionUID = 1L;<br>24 @ld
\begin{array}{ccc} 24 & & \textcircled{a} \text{Id} \\ 25 & & \textcircled{a} \text{G} \end{array}25 @GeneratedValue(strategy = GenerationType.AUTO)<br>26 @Basic(optional = false)26 @Basic(optional = false)<br>27 @Column(name = "ID")
28 private Long id;<br>29 © OneToMany(mappedBy = "repository")
30 private Collection <Folder> folder Collection;
\frac{31}{32}public Repository () {
33 }
34
35 public Repository (Long id) {<br>36 this id = id:
                    \textbf{this} \cdot \text{id} = \text{id};
37 }
38
39 public Long getId () {
40 return id;<br>41 }
41 }
\frac{42}{43}43 public void set Id (Long id) {<br>44 this . id = id;
             this id = id;
45 }
46
47 public Collection <Folder> getFolderCollection () {<br>48 return folderCollection:
                   return folder Collection;
49 }
\begin{array}{c} 50 \\ 51 \end{array}public void set Folder Collection (Collection <Folder> folder Collection)
                      {
52 this . folder Collection = folder Collection;<br>53 }
53\,\begin{array}{c} 54 \\ 55 \end{array}55 @Override<br>56 public in
56 public int hashCode() {<br>57 int hash = 0;
57 int hash = 0;<br>58 hash += (id !=
                   hash += (id != null ? id . hashCode () : 0);
```

```
59 return hash ;
60 }
61
62 @Override<br>63 public bo
         public boolean equals (Object object) {
64 // TODO: Warning − this method won't work in the case the id
                   f i e l d s a re not s e t
65 if (!(object instanceof Repository)) {
66 return false;
67 }
68 Repository other = (Repository) object;<br>69 if ((this.id = null && other.id != null) || (this.id != null &&<br>c this.id.equals(other.id))) {
70 return false:
71 }
72 return true ;
73 }
74
75 @Override<br>76 public St
         public String toString () {
77 return " tmp. Repository \left[ id = " + id + " \right]";
\begin{array}{ccc} 78 & & \\ 79 & & \\ 1 & & \end{array}\left\{ \right\}
```
#### Listing 10: CoreAppl: Rssfeed.java

```
1 package entity;
 \overline{2}3 import java.io. Serializable;
 4 import java.util. Collection;
 5 import java.util.Date;
 6 import javax persistence Basic;
 7 import javax . persistence . Column;
 8 import javax persistence Entity;<br>9 import javax persistence General
       import javax. persistence. GeneratedValue;
10 import javax.persistence. GenerationType;
11 import javax.persistence.Id;
12 import javax.persistence.NamedQueries;
13 import javax.persistence.NamedQuery;
14 import javax.persistence.OneToMany;
15 import javax.persistence.Table;
16 import javax.persistence.Temporal;
17 import javax.persistence.TemporalType;
\frac{18}{19}19 @Entity<br>20 @Table(name = "RSSFEED")
21 @NamedQueries ({<br>22 @NamedOuery
               \mathbb{R}^2 @NamedQuery ( name = " Rssfeed . find All ", query = "SELECT<sub>LI</sub> r \in \text{FROM}_\text{L} Rssfeed
                      \mathbf{r} " ),
23 \qquad \qquad @\mathrm{Name} \mathrm{d} \mathrm{Query}\left(\mathrm{name}\ =\ \mathrm{``Rs} \mathrm{s} \mathrm{f} \mathrm{e} \mathrm{e} \mathrm{d}\ \mathrm{.}\ \mathrm{find} \mathrm{B} \mathrm{y} \mathrm{Id}\ \mathrm{''}\ ,\ \ \mathrm{query}\ =\ \mathrm{``SELECT}\_\mathrm{L} \mathrm{r} \mathrm{\_} \mathrm{FROM}\ \mathrm{d} \mathrm{''}\right)R s s f e e d ␣ r ␣WHERE␣ r . i d ␣=␣ : i d " ) ,
24 @NamedQuery ( name = " R s s f e e d . f indBy L a s tupd a t e " , qu ery = "SELECT␣ r ␣
 FROM␣Rssfeed∟r<sub>⊔</sub>WHERE<sub>⊔</sub>r.lastupdate<sub>u=u</sub>:lastupdate"),<br>25 @NamedQuery(name = "Rssfeed.findByUpdateinterval", query = "SELECT<sub>⊔</sub>r
 , FROM␣Rssfeed∟r<sub>⊔</sub>WHERE」r.updateinterval∟=∟:updateinterval"),<br>26 @NamedQuery(name = "Rssfeed.findByUrl", query = "SELECT<sub>⊔</sub>r<sub>⊔</sub>FROM
                       \text{Res}(\text{det}_\text{U}\text{C}(\text{diag}_r,\text{diag}_r,\text{diag}_r,\text{diag}_r,\text{diag}_r,\text{diag}_r))27 public class Rssfeed implements Serializable {
\frac{28}{29}29 private static final long serialVersionUID = 1L;<br>30 ©ld
\begin{array}{ccccc} 30 &&\hspace{15pt} & \hspace{15pt} & \hspace{15pt} & \hspace{15pt} & \hspace{15pt} \\ 31 &&\hspace{15pt} & \hspace{15pt} & \hspace{15pt} & \hspace{15pt} & \hspace{15pt} \\ \end{array}31 @GeneratedValue (strategy = GenerationType.AUTO)<br>32 @Basic (optional = false)32 @Bas ic ( o p t i o n a l = f a l s e )
33 @Column ( name = " ID " )
34 private Long id;<br>35 @Column(name = "
35 <sup>@</sup>Column ( name = "LASTUPDATE" )<br>36 <sup>@</sup>Temporal ( Temporal Type . TIMES
36 @Temporal (TemporalType .TIMESTAMP)<br>37 private Date lastupdate;
               private Date lastupdate;
```

```
36
```

```
38 @Column(name = "UPDATEINTERVAL" )<br>39 private Integer updateinterval:
 39 private Integer updateinterval;<br>40 @Column(name = "URL")
           \text{\textdegree}QColumn ( name = "URL" )
 41 private String url;<br>42 @OneToMany(mappedBy
           \text{QOneToMany (mappedBy = 'rs speed')}\43 private Collection<Item>itemCollection;<br>44    @OneToMany(mappedBy = "rssfeed")
 45 private Collection <Folder> folderCollection;
 46
           public Rssfeed () {
 48 }
 49
 50 public Rssfeed (Long id) {
 51 this . id = id;<br>5252 }
 53
 54 public Long getId() {<br>55 return id;
 56 }
 57
 58 public void setId (Long id) {
 59 this . id = id;<br>60 }
 6061\over 62public Date getLastupdate() {
 63 return lastupdate;<br>64 }
 64\,65<br>6666 public void set Lastupdate (Date lastupdate) {<br>67 this lastupdate = lastupdate;
                  . lastupdate = lastupdate;
 68 }
 ^{69}_{\ 70}70 public Integer get Updateinterval () {<br>71 return updateinterval;
           return updateinterval;
 72\,\begin{array}{c} 73 \\ 74 \end{array}74 public void set Update interval (Integer update interval) {<br>75 his. update interval = update interval;
                 . updateinterval = updateinterval;
 76 }
 77
 78 public String getUrl() {<br>79 return url;
 80 }
 \begin{array}{c} 81 \\ 82 \end{array}82 public void set Url (String url) {<br>83 this.url = url;
                 \textbf{this} \cdot \text{url} = \text{url};
 84 }
 \frac{85}{86}86 public Collection <Item> getItem Collection () {<br>87 return item Collection;
           return item Collection;
 88 }
 \frac{89}{90}90 public void setItem Collection (Collection <Item> item Collection) {<br>91 this .item Collection = item Collection;
                 . item Collection = item Collection;
 92 }
 93
 94 public Collection <Folder> getFolderCollection () {<br>95 return folderCollection :
           return folder Collection;
 96 }
 97
98 public void set Folder Collection (Collection <Folder > folder Collection)
 {<br>99 this .folderCollection = folderCollection ;
100 }
101
102 @Overr ide
103 public int hashCode() {
104 int hash = 0;
```

```
105 hash +=(id != null ? id.hashCode() : 0);<br>106 return hash;
          return hash;
107 }
\frac{108}{109}109 @Overr ide
110 public boolean equals(Object object) {<br>111 // TODO: Warning − this method won't work in the case the id
                     fields are not set
112 if (!(object instanceof Rssfeed)) {
113 return false;
114 }
115 Rssfeed other = (Rssfeed) object;<br>116 if ((this.id == null && other.id != null) || (this.id != null &&
                      !\textbf{this} \cdot \text{id} \cdot \text{equals}(\text{other} \cdot \text{id})))117 return false;
118 }
119 return true;<br>120 }
120 }
\frac{121}{122}@Override
123 public String to String () {
124 return " tmp. Rssfeed \int i d=" + id + " ]";
125 }
126 }
```
### <span id="page-37-0"></span>**6.2.2 Quellcode des ResourceAdapter Containers**

Listing 11: ResourceAdapter: ra.xml

```
1 <?xml version="1.0" encoding="UTF-8"?><br>2 <connector xmlns="http://java.sun.com/
 2 \langle connector xmlns=" http://java.sun.com/xml/ns/j2ee"<br>3 xmlns:xsi=" http://www.w3.org/2001/XMLSchema-inst
 3 xmlns:xsi=" http://www.w3.org/2001/XMLSchema-instance"<br>
4 xsi:schemaLocation=" http://iava.sun.com/xml/ns/i2ee
  4 x s i : s c h em a L o c a t i o n=" h t t p : // j a v a . sun . com/xml/ ns / j 2 e e
5 ␣␣ h t t p : // j a v a . sun . com/xml/ ns / j 2 e e / connector_1_5 . xsd " vers ion=" 1 . 5 ">
 6
 7 <display-name>TCP Inbound Adapter</display-name><br>8 <vendor-name>TCP Solutions. Inc.</vendor-name>
 8 <vendor-name>TCP Solutions, Inc.</vendor-name><br>9 <eis-type>TCP Request Receiver</eis-type>
9 <eis-type>TCP Request Receiver</eis-type><br>10 <resourceadapter-version>1.0</resourceada
         10 <r e s o u r c e a d a p t e r −vers ion>1 . 0</ r e s o u r c e a d a p t e r −vers ion>
\begin{array}{c} 11 \\ 12 \end{array}<resourceadapter>\frac{13}{14}14 <resourceadapter-class><br>15 com.eis.tcp.TCPResour
               com. e is . t cp . TCPResourceAdapter
16 </resourceadapter-class>
17
18 < !— ResourceAdapter default configuration properties --> <br>19 < config-property>
19 <config-property><br>20 <config-propert
20 <config −property−name>Port</config −property−name>20<br>21 <config −property−type>iava_lang_Integer</config −p
21 <config −property −type>java.lang.Integer</config −property −type><br>22 <config −property −value>143</config −property −value>
23 </config-property>
\frac{24}{25}25 < !−− The inbound r e s ou r c e adap t e r d e s c r i p t i o n −−>
26 <inbound-resourceadapter><br>27 <messageadapter>
27 \langle \text{message adapter} \rangle<br>28 \langle \text{messageListener} \rangle<messagelistener>
29 <m e s s a g e l i s t e n e r −typ e>
30 com . e i s . t cp . TCPMessageL istener
31 </messagelistener-type>
\label{eq:2.1} <\!\!\operatorname{activationspec}\!\!>33 <activationspec - class>
34 com. e is . t cp . TCPActivationSpec
35 \langle / activation spec - class>
36 <required −config −property><br>37 <config −property −name>
                             37 <c o n f i g −p r op e r ty−name>
38 Message
```

```
39 </config-property-name><br>40 </required-config-property>
41 \langle / \text{activationspec} \rangle42 \langle/messagelistener><br>43 \langle/messageadapter>
43 \langle/messageadapter><br>44 \langle/inbound-resourcea
             44 </ inbound−r e s o u r c e a d a p t e r>
45
46 </resourceadapter><br>47 </connector>
      \langle connector>
```
#### Listing 12: ResourceAdapter: IMAPElement.java

```
1 package protocol.imap;
 \frac{2}{3}public class IMAPElement {
 \frac{4}{5}public enum Type {
 ^6_{\ 7}7 MAPElement, MAPElement,
 8 MAPFolder,<br>9 MAPMessage
              9 IMAPMessage
10 \,\begin{array}{c} 11 \\ 12 \end{array}12 public Type getType () {<br>13 percent Type IMAPEle
               return Type . IMAPElement ;
14 }
\begin{array}{c} 15 \\ 16 \end{array}16 public void remove (IMAPElement in) throws Exception {<br>17 throw new Exception ("remove<sub>∟</sub>not<sub>∟</sub>implemented<sub>∟</sub>here.");
18 }
\begin{array}{c} 19 \\ 20 \end{array}20 public IMAPElement getChild(int index) throws Exception {<br>21 throw new Exception("getChild<sub>u</sub>not<sub>u</sub> implemented<sub>u</sub> here.")
              throw new Exception ("getChild<sub>u</sub>not<sub>u</sub> implemented<sub>u</sub> here.");
22 }
\begin{array}{c} 23 \\ 24 \end{array}24 public int countChildren() throws Exception {<br>25 throw new Exception("countChildren<sub>□</sub>not<sub>□</sub>implemented<sub>□</sub>here.");
\frac{26}{27}\overrightarrow{p} protected String name = \overrightarrow{n} ull;
\frac{28}{29}29 public String getName () {<br>30 return name:
                      return name;
31 }
32 protected int UID = -1;
33
34 public int getUID() {<br>35 return UID;
36 }
\frac{37}{38}<sup>38</sup> public void add (IMAPElement in) throws Exception {<br>39 throw new Exception ("add not implemented there
                      {\bf throw\ new\ Exception\("add<sub>□</sub>not<sub>□</sub> implementation):}40 }
41
42 public IMAPElement (String name) {
43 this . name = name;
44 }
\frac{45}{46}\begin{array}{ll} \textbf{46} & \textbf{public int getSeqNumber() throws Exception {} \\ \textbf{47} & \textbf{throw new Exception("getSeqNumber__not__implemented__here.} ) \end{array}; \end{array}48 }
49 }
```
Listing 13: ResourceAdapter: IMAPElementChildIterator.java 1 **package** protocol.imap;  $\frac{2}{3}$ import java.util.Iterator;

```
4 import protocol.imap.IMAPElement.Type;
 \begin{array}{c}5\\6\end{array}public class IMAPElementChildIterator implements Iterator {
\frac{7}{8}8 IMAPFolder folder = null;<br>9 int index = -1:
9 int index = -1;<br>10 final static in
10 final static int IMAPElement = 0;<br>11 final static int IMAPFolder = 1;
12 final static int IMAPMessage = 2;
13 Type child Filter = Type. IMAPElement;
14
15 public IMAPE lement Child Iterator (IMAPFolder in, Type child Filter) {
16 this (in);
17 this . child Filter = child Filter;
18 }
19
20 public IMAPE lement Child Iterator (IMAPFolder in ) {<br>21 this folder = in :
               \textbf{this} \cdot \text{ folder} = \text{in};
22 this . determine Next Element ();
23 }
24
25 public boolean hasNext() {
26 return index != −1;
27 }
28
29 public IMAPElement next() {<br>30 if (this index = -1) {
30 if (this .index == -1) {<br>
return null;
31 return null;<br>32 }
32 }
33
34 int lastIndex = this . index;<br>35 this . determine NextElement ()
               this . determineNextElement ();
\frac{36}{37}return folder.getChild(lastIndex);
38\,39
40 private void determineNextElement() {<br>41 int lastChildIndex = folder.count
               \text{int } last Child Index = folder.count Children () - 1;
\begin{array}{c} 42 \\ 43 \end{array}43 while (+this.index \langle = lastChildIndex) {<br>44 if ((childFilter = Type.IMAPElement
44 if ((childFilter == Type.IMAPElement || childFilter == Type.<br>IMAPFolder) && (folder.getChild(this.index).getType()
                          = Type. IMAPFolder ) {
45 return;<br>46 } else if (
                    \} else if ((child Filter == Type. IMAPElement || child Filter
                          = Type. IMAPMessage) && (folder .getChild(this.index).
                          getType() = Type. IMAPMessage) }
47 return;
48 }
49 }
\begin{array}{c} 50 \\ 51 \end{array}this . index = -1;
52 }
53
54 public void remove() {<br>55 // TODO
\begin{array}{cc} 56 & \phantom{0} \\ 57 & \phantom{0} \end{array}57 }
```
Listing 14: ResourceAdapter: IMAPFolder.java

```
1 package protocol.imap;
\frac{2}{3}import java.util.Vector;
\frac{4}{5}public class IMAPFolder extends IMAPElement {
\frac{6}{7}public IMAPFolder (String name) {
```

```
8 super (name) ;<br>9 }
           \mathcal{E}10
11 @Override<br>12 public Tv
12 public Type getType() {<br>13 return IMAPElement . Type . IMAPFolder;
1415 \qquad \qquad \text{Vector} \quad v = \text{new} \quad \text{Vector}();
16
17 @Override<br>18 public vo
           public void add ( IMAPElement in ) {
19 v.add(in);20 }
21
22 public void remove (IMAPElement in) {<br>23 v remove (in) :
                 v . remove (in) ;
24 }
25
26 public IMAPElement getChild (int index) {<br>27 return (IMAPElement) y get(index):
            return ( IMAPElement ) v . get ( index ) ;
28 }
\frac{29}{30}public int countChildren () {
31 return v. size ();
\begin{array}{ccc} 32 & & \\ 33 & \end{array}33 }
```
### Listing 15: ResourceAdapter: IMAPFolderProxy.java

```
1 package protocol.imap;
\frac{2}{3}3 import com eis .tcp .TCPResourceAdapter;<br>4 import iava .util . Vector :
     import java.util. Vector;
 \begin{array}{c}5\\6\end{array}public class IMAPFolderProxy extends IMAPFolder {
7
 8 private long folderID;<br>9 TCPResourceAdapter ra = null;
10
11 public IMAPFolderProxy (Long folderID, TCPResourceAdapter ra) {<br>12 super ("") :
                 super("");
13 this \cdot folderID = folderID;
14 this ra = ra;
15 }
16
17 @Override
18 pub l ic S t r i n g getName ( ) {
19 return ( S t r i n g ) r a . sendMessage ( IMAPProxyConstants .FOLDER_GETNAME
                        + IMAPProxyConstants .SEPARATOR + String . valueOf(folderID))
                        ;
\begin{array}{ccc} 20 & & & \frac{1}{21} \\ 21 & & & \end{array}\textbf{protected} Vector<Long> childrenIDs = \textbf{null};
\frac{22}{23}23 private Vector<Long> getRemoteChildren() {<br>24 if (childrenIDs = null) {
24 if (childrenIDs == null) {<br>25 childrenIDs = (Vector) ra.sendMessage(IMAPProxyConstants.
                             FOLDER_GETCHILDREN + IMAPProxyConstants .SEPARATOR +
                             String.valueOf(folderID);
\begin{array}{ccc} 26 & & & \\ 27 & & & \mathbf{r} \end{array}return childrenIDs;
28 }
\begin{array}{c} 29 \\ 30 \end{array}30 public IMAPElement getChild(int index) {<br>31 return new IMAPMessageProxy(getRemoteChildren().get(index).
                       intValue(), ra, index + 1);32 }
\begin{array}{c} 33 \\ 34 \end{array}public int countChildren () {
```

```
35 return getRemoteChildren (). size ();<br>36 }
\begin{array}{c} 36 \\ 37 \end{array}37 }
```
#### Listing 16: ResourceAdapter: IMAPMessageProxy.java

```
1 package protocol.imap;
 \frac{2}{3}3 import com . eis . tcp . TCPResourceAdapter;<br>4 import java . util . Date;
      import java.util.Date;
 \begin{array}{c}5\\6\end{array}6 pub l ic c l a s s IMAPMessageProxy extends IMAPMessage implements
             IMAPProxyConstants {
 7\atop{8}TCPResourceAdapter ra = null;
\begin{array}{c} 9 \\ 10 \end{array}public IMAPMessageProxy (int UID, TCPResourceAdapter ra, int
seqNumber) {<br>
super ("", seqNumber, UID);<br>
this . ra = ra;
13 }
\begin{array}{c} 14 \\ 15 \end{array}\mathbf{private} String remoteSubject = \mathbf{null};
\frac{16}{17}\begin{tabular}{ll} \bf 17 & @Override \\ \bf 18 & \bf 19 & \bf 17 & \bf 19 \\ \bf 19 & \bf 17 & \bf 18 & \bf 19 \\ \bf 20 & \bf 19 & \bf 19 & \bf 10 \\ \bf 21 & \bf 12 & \bf 13 & \bf 14 \\ \bf 22 & \bf 13 & \bf 14 & \bf 15 \\ \bf 23 & \bf 14 & \bf 15 & \bf 16 \\ \bf 24 & \bf 15 & \bf 17 & \bf 18 \\ \bf 25 & \bf 16 & \bf 17 & \bf 18 \\ \bf 26 & \bf 1722 return remoteSubject;<br>23 }
23 }
\frac{24}{25}private String remoteText = null;
26
27 @Overr ide
28 public String getText() {<br>29 if (remoteText = nul)
1f (remoteText == null) {<br>30 remoteText = (String) ra.sendMessage(IMAPProxyConstants.<br>ITEM_GETCONTENT + IMAPProxyConstants .SEPARATOR + String
                                 valueOf(getUID());
31 }
32 return remoteText;<br>33 }
            \}34
35 private Date remoteCreationdate = null;
36
37 @Override<br>38 public Da
             public Date get Creation date () {
\begin{array}{lll} 39 & \text{if } (\text{remoteC}\text{reationalate} \equiv \text{null}) \\ 40 & \text{remoteC}\text{reationalate} \equiv (\text{Date}) \text{r} \end{array}remoteCreating = (Date) \r a . sendMessage (IMAPProxyConstants .ITEM_GETCREATIONDATE +
                                IMAPProws \nConstants .SEP \nARATOR + String . valueOf (getUID())) ;
41 }
42 return remoteCreationdate;<br>43 }
43\,\frac{44}{45}private String remoteFlags = null;
\frac{46}{47}47 @Override<br>48 public St
48 public String getFlags() {<br>49 if (remoteFlags == null) {
50 remoteFlags = (Suring) ra.sendMessage (IMAPProxyConstants.
                                 ITEM_GETFLAGS + IMAPProxyConstants .SEPARATOR + String .<br>valueOf(getUID()));
51 }
```

```
52 return remoteFlags;<br>53 }
53 }
54
55 @Override<br>56 public vo
56 public void addFlag (String flag) {<br>57 getFlags ():
57 g e t F l a g s ( ) ;
58 r em o t eF l a g s += f l a g ;
\frac{59}{60}60 r a . sendMessage ( IMAPProxyConstants . ITEM_SETFLAGS +
IMAPProxyConstants .SEPARATOR + S t r i n g . v a lu eO f ( getUID ( ) ) +
                            IMAPProxyConstants .SEPARATOR + remoteFlags);
\begin{array}{cc} 61 & & \rightarrow \\ 62 & \rightarrow & \end{array}62 }
```
### Listing 17: ResourceAdapter: IMAPModel.java

```
1 package protocol.imap;
\frac{2}{3}3 public class IMAPModel extends IMAPFolder {<br>4 public IMAPModel() {
4 public IMAPModel() {<br>5 super ("INBOX");
                   5 super ( "INBOX" ) ;
\begin{matrix} 6 & 3 \ 7 & 3 \end{matrix}7 }
```
#### Listing 18: ResourceAdapter: IMAPModelProxy.java

```
1 package protocol.imap;
\frac{2}{3}3 import com.eis.tcp.TCPResourceAdapter;<br>4 import java.util.Vector;
 \begin{array}{c}5\\6\end{array}public class IMAPModelProxy extends IMAPModel {
\begin{array}{c} 7 \\ 8 \end{array}8 /∗∗
9 ∗ Die REPOSITORY_ID soll in spÄnteren Releases (bei Einfļhrung der
10 ∗ Multi−User FĤhigkeit) variabel konfigurierbar werden.
11 ∗/
12 final static String REPOSITORY_ID = "1";
13
14 TCPResourceAdapter ra = null;
15 protected Vector<Long> folderIDs = null;
16
17 public IMAPModelProxy (TCPResourceAdapter in) {
18 super ();<br>19 this, ra
                 \textbf{this} \cdot \overrightarrow{ra} = \overrightarrow{in};
20
21 ra . sendMessage (IMAPProxyConstants .MODEL_UPDATEDATASOURCES) ;<br>22 folderIDs = (Vector) ra sendMessage (IMAPProxyConstants
                 1000 \text{er} \text{IDS} = (Vector) \text{ra.sendMessage} (IMAPProxyConstants.MODEL_GETFOLDERIDS + IMAPProxyConstants .SEPARATOR +
                       REPOSITORY_ID) ;
{\bf 23}\qquad \quad \  \  \}\frac{24}{25}@Override
26 public IMAPElement getChild(int index) {<br>27 return new IMAPFolderProxy(folderIDs.get(index), ra);
28 }
\begin{array}{c} 29 \\ 30 \end{array}30 @Override<br>31 public in
31 public int countChildren() {<br>32 return folderIDs.size();
           return folderIDs.size();
\begin{array}{c} 33 \\ 34 \end{array}34 \,
```
### Listing 19: ResourceAdapter: IMAPProxyConstants.java 1 **package** protocol.imap;

 $\frac{2}{3}$ public interface IMAPProxyConstants { 4 5 **final static** String PROLOG = "imap"; 6 7 **final static** String SEPARATOR = "::"; 8  $\frac{9}{10}$ 10 **final static** String MODEL\_UPDATEDATASOURCES<br>
11 = "model" + SEPARATOR + "updatedatasources"; 12 13 **final static** String MODEL\_UPDATEDATASOURCES\_REGEX<br>14 = PROLOG + SEPARATOR + MODEL\_UPDATEDATASOURCES; 15  $\frac{16}{17}$ final static String MODEL\_GETFOLDERIDS 18 = " $model'$  + SEPARATOR + "getfolderids"; 19 20 **final static** String MODEL\_GETFOLDERIDS\_REGEX<br>21 = PROLOG + SEPARATOR + MODEL GETFOLD 21 = PROLOG + SEPARATOR + MODEL\_GETFOLDERIDS + SEPARATOR +  $([0-9]+)$ "; 22 23 24 **final static** String FOLDER\_GETNAME = "folder" + SEPARATOR + "getname " ;  $\frac{25}{26}$ 26 **final static** String FOLDER\_GETNAME\_REGEX<br>27 = PROLOG + SEPARATOR + FOLDER GET 27 = PROLOG + SEPARATOR + FOLDER\_GETNAME + SEPARATOR +  $( [0-9]+)^{*}$ ; 28  $\frac{29}{30}$ 30 **final static** String FOLDER\_GETCHILDREN<br>31 = "folder" + SEPARATOR + "getcl  $=$  " folder " + SEPARATOR + " get children";  $\frac{32}{33}$ 33 **final static** String FOLDER\_GETCHILDREN\_REGEX<br>34 = PROLOG + SEPARATOR + FOLDER\_GETCHI 34 = PROLOG + SEPARATOR + FOLDER\_GETCHILDREN + SEPARATOR +  $( [0-9]+)^+$ ; 35  $\frac{36}{37}$ final static String ITEM\_GETSUBJECT = "item" + SEPARATOR + " getsubject";  $\begin{array}{c} 38 \\ 39 \end{array}$ 39 **final static** String ITEM\_GETSUBJECT\_REGEX<br>40 = PROLOG + SEPARATOR + ITEM\_GETSU 40 = PROLOG + SEPARATOR + ITEM\_GETSUBJECT + SEPARATOR +  $|(0-9|+)|$ "; 41 42 final static String ITEM\_GETCONTENT = "item" + SEPARATOR + " get content" :  $\frac{44}{45}$ 45 **final static** String ITEM\_GETCONTENT\_REGEX<br>46 = PROLOG + SEPARATOR + ITEM\_GETCO  $46$  = PROLOG + SEPARATOR + ITEM\_GETCONTENT + SEPARATOR + "<br> $([0-9]+)$ "; 47  $\frac{48}{49}$ final static String ITEM\_GETCREATIONDATE 50  $=$  " $item$ "  $+$  SEPARATOR  $+$  "getcreationdate";  $\frac{51}{52}$  $52$  **final static** String ITEM\_GETCREATIONDATE\_REGEX<br> $=$ PROLOG + SEPARATOR + ITEM GETCREATION  $=$  PROLOG + SEPARATOR + ITEM\_GETCREATIONDATE + SEPARATOR +  $|(0-9)+|$ ; 54 55 56 **final static** String ITEM GETFLAGS = "item" + SEPARATOR + "getflags";  $\frac{57}{58}$ final static String ITEM\_GETFLAGS\_REGEX  $=$  PROLOG + SEPARATOR + ITEM\_GETFLAGS + SEPARATOR +  $"([0-9]+)$ " ;

```
60
61\over 62final static String ITEM SETFLAGS = "item" + SEPARATOR + "set flags";
\frac{63}{64}64 final static String ITEM_SETFLAGS_REGEX = PROLOG + SEPARATOR + ITEM_SETFLAGS + SEPARATOR + "((0-9)+)^{n} + SEPARATOR + " (+), ^{n}67 }
```
#### <span id="page-44-0"></span>**6.2.3 Quellcode des ConnectorModule Containers**

#### Listing 20: ConnectorModule: ejb-jar.xml

```
1 <?xml version="1.0" encoding="UTF-8"?><br>2 <eib-jar version="2.1" xmlns="http://ia
  2 <ejb−jar version=" 2.1" xmlns=" http://java.sun.com/xml/ns/j2ee"<br>3 xmlns:xsi=" http://www.w3.org/2001/XMLSchema–instance"
 4 xsi:schemaLocation="http://java.sun.com/xml/ns/j2ee
 5 \mu http://java.sun.com/xml/ns/j2ee/ejb-jar_2_1.xsd"><br>6 <display-name>Test MDB</display-name>
         6 <d i s p l a y −name>T est MDB</ d i s p l a y −name>
 7 \langle enterprise -beans><br>8 \langle - a message d
 8 < !— a message driven descriptor --><br>9 < message driven >
9 <message-driven><br>10 <display-name>
                10 <d i s p l a y −name>IMAPListenerBean</ d i s p l a y −name>
11 <ejb-name>IMAPListenerBean</ejb-name><br>
12 <eib-class>iman IMAPListenerBean</eib
                12 <e jb−c l a s s>imap . IMAPListenerBean</ e jb−c l a s s>
13 <!-- The message listener interface --><br>14 <messaging-type>com.eis.tcp.TCPMessageListener</messaging-type>
15 <transaction-type>Container</transaction-type>
16 <!-- the values for the Activation Spec JavaBean -->
17 \langle \arct{a} \arct{b} \arct{a} \arct{b} \arct{c} \arct{b} \arct{c} \arct{c} \arct{c} \arct{c} \arct{c} \arct{c} \arct{c} \arct{c} \arct{c} \arct{c} \arct{c} \arct{c} \arct{c} \arct{c} \arct{c} \arct{c} \arct{c} \arct{c} \arct{c} \arct{c} \arct{c} \arct{c} \arct{c} \arct{c} \arct{c} \arct{c} \arct{c} \arct{c} \arct{c} \arct18 <activation -config -property>
19 <activation -config -property-name>
20 Message<br>21 / activati
                       21 </ a c t i v a t i o n −c o n f i g −p r op e r ty−name>
22 <activation −config −property -value><br>23 iman:
                          im a p : :
24 </activation -config -property-value>
25 </activation - config - property><br>26 </activation - config>
                \langle activation -c on fig>
27 </message-driven>
\frac{28}{29}29 </enterprise-beans><br>30 <assembly-descripto
30 <assembly-descriptor><br>31 <container-transact
            <container-transaction>
32 <br>\leftarrow<br>\n33 <br>\leftarrow<br>\n033 <ejb-name>IMAPListenerBean</ejb-name><br>
<method-name><br>
×</method-name>
34 <method−name>∗</method−name><br> \frac{35}{25} </method>
35 \langle/method><br>36 \langletrans-at
36 <trans-attribute>NotSupported</trans-attribute><br>37 </container-transaction>
37 </container-transaction><br>38 </assembly-descriptor>
38 </assembly-descriptor><br>39 </eib-iar>
      \langle/ejb-jar>
```
### Listing 21: ConnectorModule: sun-ejb-jar.xml

```
1 <?xml version="1.0" encoding="UTF-8"?><br>2 <DOCTYPE sun-eib-iar PUBLIC "-//Sun-A
2 <!DOCTYPE sun-ejb-jar PUBLIC "-//Sun<sub>□</sub>Microsystems, <sub>□</sub>Inc.//DTD<sub>□</sub>Application<br>□Server』9.0<sub>□</sub>EJB□3.0//EN" "http://www.sun.com/software/appserver/
              dtds/sun−ejb-jar_3_0-0.dtd">
3 <sun−ejb−jar><br>4 <enterprise
4 <enterprise-beans><br>5 <ejb>
```

```
5 \leq \text{ejb} ><br>6 \leq \text{ejl}
```
- 6 <ejb-name>IMAPListenerBean</ejb-name><br>7 <mdb-resource-adapter>
- 7 <mdb−resource-adapter><br>8 <resource-adapter-mi 8 <r e s o u r c e −adapt er−mid>MainEAR#R esour c eAdapt er</ r e s o u r c e −adapt er− mid>

9  $\langle \text{emb-resource-adaper} \rangle$ <br>10  $\langle \text{eib} \rangle$  $\begin{array}{cc} 10 & \text{\textendash}\ 11 & \text{\textendash}\ 11 & \text{\textendash}\ 11 & \text{\textendash}\ 11$  $\langle$ /enterprise-beans>  $12 \quad \langle / \text{sun-ejb}-\text{jar} \rangle$ 

#### Listing 22: ConnectorModule: IMAPListenerBean.java

```
1 package imap ;
 \frac{2}{3}3 import javax.ejb.CreateException;<br>4 import javax.ejb.EJBException;
 5 import javax.ejb.MessageDrivenBean;
 6 import javax.ejb.MessageDrivenContext;
 7
8 import com. eis.tcp.TCPMessageListener;
9 import ejb. EntityWrapperLocal;<br>10 import java.util.logging. Level;
11 import java.util.logging.Logger;
12
13 import java.util.regex.Matcher;<br>14 import java.util.regex.Pattern;
     import java.util.regex.Pattern;
15 import javax.naming.InitialContext;
16 import protocol.imap.IMAPProvider;<br>17 import protocol.imap.IMAPProxyCon
     import protocol.imap.IMAPProxyConstants;
\frac{18}{19}19 /∗∗
20 ∗ Ein Endpoint für den TCP Resource Adapter .
21 ∗/
22 public class IMAPListenerBean implements MessageDrivenBean,<br>TCPMessageListener, IMAPProxyConstants {
\frac{23}{24}private MessageDrivenContext context = null;
\frac{25}{26}private EntityWrapperLocal entitywrapper;
27
28 private static Logger logger =<br>29 Logger setLogger (IMAP)
                      \label{eq:logger} \textsc{Logger}\xspace\cdot\textsc{getLogger}\xspace\overline{\xspace\textsc{i}\xspace\textsc{MAPProvider}\xspace\cdot\textsc{class}\xspace\cdot\textsc{getName}\xspace\left(\;\right)\xspace\big)\xspace\,;\frac{30}{31}public void ejbCreate() throws CreateException, EJBException {
32 }
33
34 public void ejbRemove() throws EJBException {
35 }
\frac{36}{37}public void setMessageDrivenContext (final MessageDrivenContext
                 context)
38 throws EJBException {
39 this . context = context;
40 }
41
42 public Object onMessage (String message) {<br>43 try {
43 try {
44 logger.info("IMAPListenerBean.onMessage")<br>45 InitialContext initialcontext = new Initia
45 InitialContext initialcontext = new InitialContext();<br>46 entitywrapper = (EntityWrapperLocal) initialcontext.le
d6 entitywrapper = (EntityWrapperLocal) initialcontext.lookup("<br>java:global/MainEAR/CoreAppl/EntityWrapperBean!ejb.
                            EntityWrapperLocal");
\frac{47}{48}48 Pattern pattern = null;<br>49 Matcher matcher = null:
                      Matcher matcher = null;
\begin{array}{c} 50 \\ 51 \end{array}pattern = Pattern.compile(IMAPProxyConstraints.MODEL_UPDATEDATASOURCES_REGEX) ;
52 matcher = pattern . matcher (message);<br>53 if (matcher . matches ()) {
53 if (matcher . matches ()) {<br>logger . info (IMAPProx
                            logger.info(IMAPProxyConstants.MODEL_UPDATEDATASOURCES);
55 entitywr apper.updateDataSources();<br>56 eturn null:
                            return null;
```
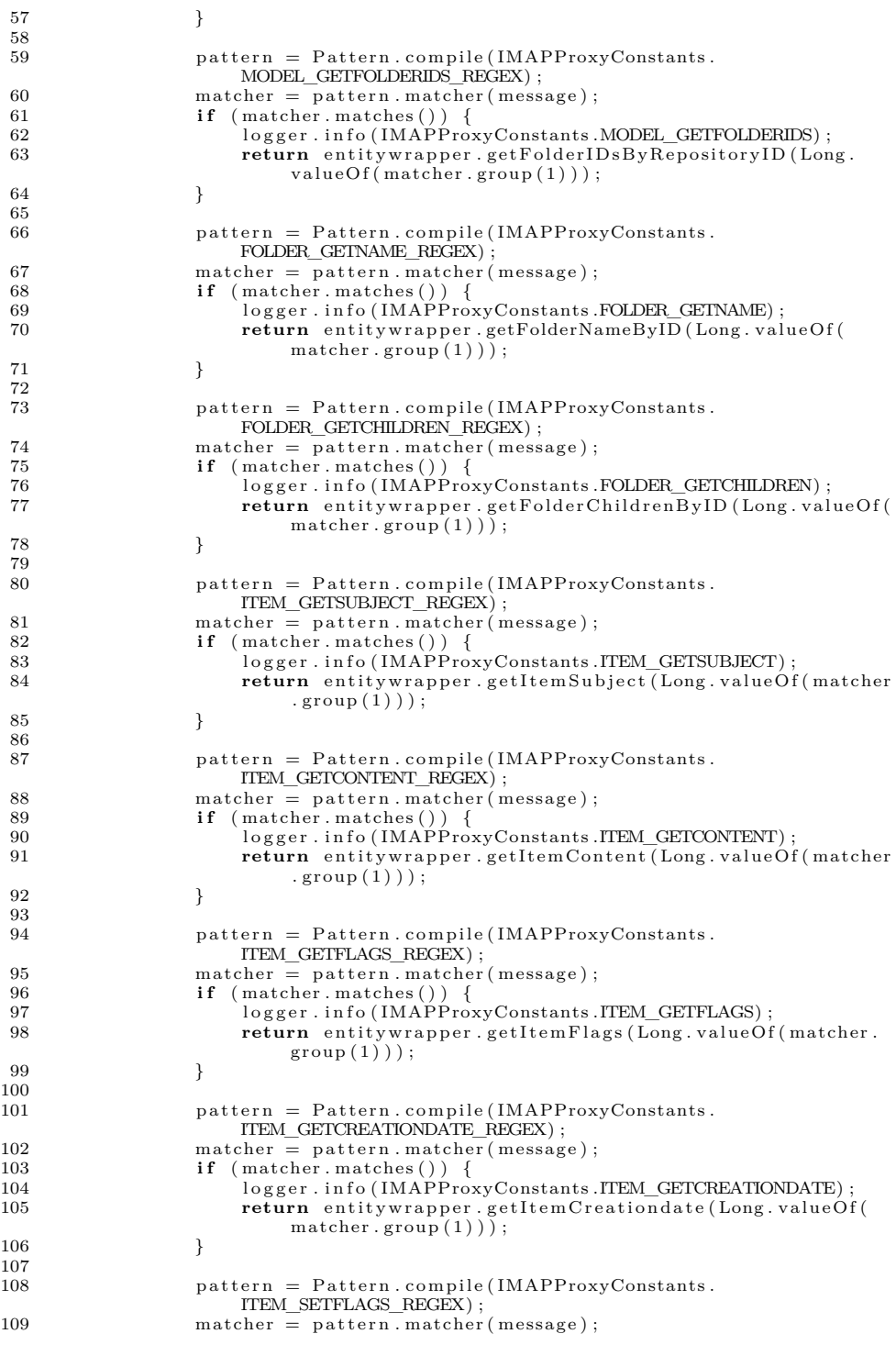

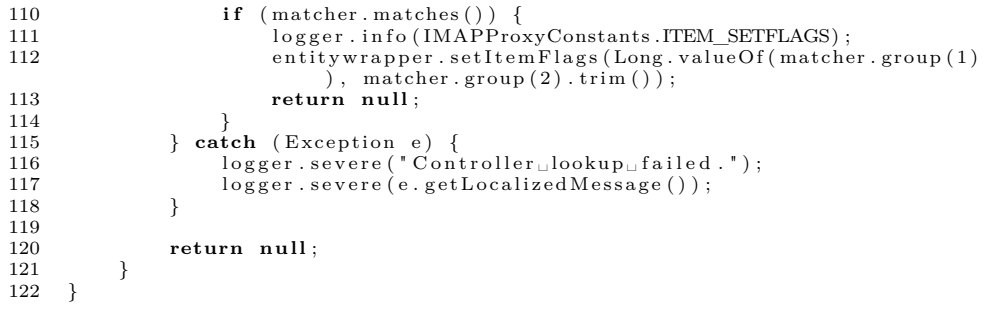

## **Referenzen**

- <span id="page-48-1"></span>[1] Easy2Sync für Outlook. http://www.easy2sync.de/de/produkte/e2s4o.php [zugegriffen: 18.08.2010].
- <span id="page-48-8"></span>[2] INTERNET MESSAGE ACCESS PROTOCOL - VERSION 4rev1 [zugegriffen: 19.08.2010]. http://tools.ietf.org/html/rfc3501, March 2003.
- <span id="page-48-7"></span>[3] J2EE™ Connector Architecture Specification Version 1.5 [zugegriffen: 18.08.2010]. http://java.sun.com/j2ee/connector/, November 2003.
- <span id="page-48-11"></span>[4] RSS Utilities: A Tutorial. http://java.sun.com/developer/technicalArticles/javaserverpages/rss\_utilities/ [zugegriffen: 19.08.2010], August 2003.
- <span id="page-48-5"></span>[5] The J2EE™ 1.4 Tutorial for NetBeans™ IDE 4.1. http://netbeans.org/files/documents/4/442/J2EE-NBTutorial.pdf [zugegriffen: 20.08.2010], Mai 2005.
- <span id="page-48-6"></span>[6] Java™ Servlet Specification Version 2.5 MR6. http://jcp.org/aboutJava/communityprocess/mrel/jsr154/index2.html [zugegriffen: 18.08.2010], August 2007.
- <span id="page-48-2"></span>[7] rss2imap. http://directory.fsf.org/project/rss2imap/ [zugegriffen: 18.08.2010], Oktober 2007.
- <span id="page-48-3"></span>[8] Bloglines. http://www.bloglines.com/ [zugegriffen: 18.08.2010], 2008.
- <span id="page-48-12"></span>[9] Javamail. http://www.oracle.com/technetwork/java/index-jsp-139225.html [zugegriffen: 20.08.2010], 2009.
- <span id="page-48-13"></span>[10] James project. http://james.apache.org/ [zugegriffen: 20.08.2010], Juni 2010.
- <span id="page-48-4"></span>[11] Your First Cup: An Introduction to the Java EE Platform. download.oracle.com/javaee/6/firstcup/doc/firstcup.pdf [zugegriffen: 18.08.2010], Juni 2010.
- <span id="page-48-9"></span>[12] D. C. Dürr. Inbound Resource Adapter. http://www.prozesse-undsysteme.de/jcaInbound.html [zugegriffen: 20.08.2010].
- <span id="page-48-14"></span>[13] E. F. . E. Freeman. *Entwurfsmuster von Kopf bis Fuß*, volume 1. O'Reilly, 2005.
- <span id="page-48-10"></span>[14] R. Johnson. RSS->IMAP Server. http://rssimapserver.sourceforge.net/ [zugegriffen: 18.08.2010], 2006.
- <span id="page-48-0"></span>[15] V. Patryshev. Java Package Processes All RSS Formats. http://www.devx.com/Java/Article/21415 [zugegriffen: 18.08.2010], Juni 2004.